## **Представление целых**

Основы информатики

**Компьютерные основы программирования**

**u.to/DbCmFA**

На основе **CMU** 15-213/18-243: Introduction to Computer Systems

# **u.to/XoKmFA**

Лекция 2, 10 февраля, 2023

Лектор:

Дмитрий Северов, кафедра информатики 608 КПМ

# **cs.mipt.ru/wp/?page\_id=346**

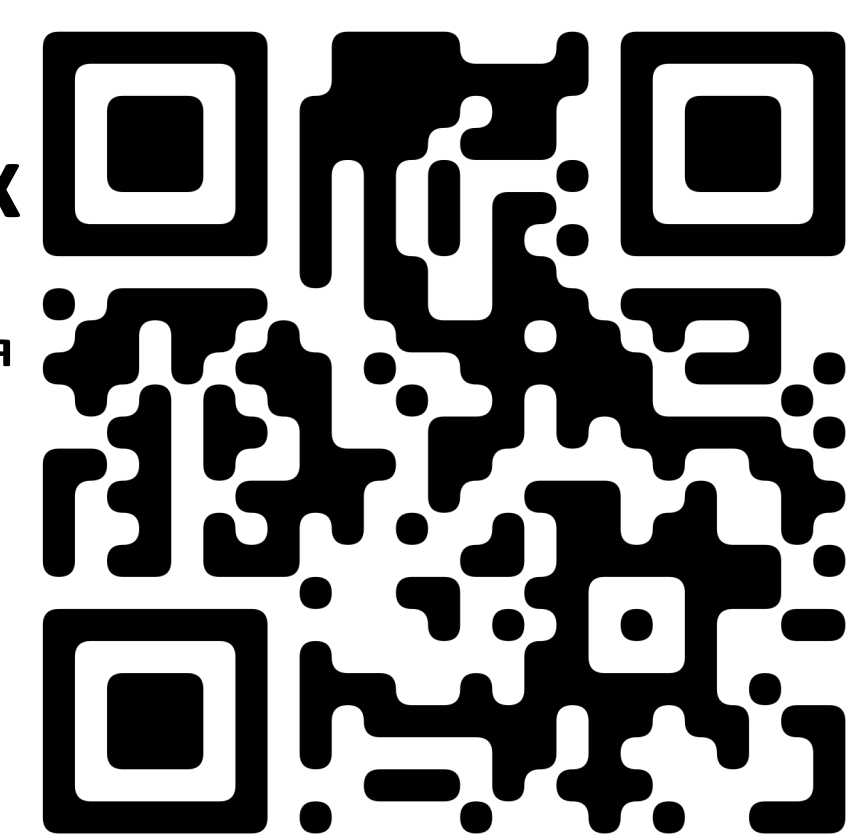

## **Биты, байты и целые**

- ¢ **Представление информации в битах**
- ¢ **Манипуляции на уровне бит**
- ¢ **Целые**
	- § Представление: беззнаковое и знаковое
	- § Преобразования
	- § Расширение, сокращение
	- § Сложение, отрицание, умножение, сдвиг
	- § Сводка
- ¢ **Представление в памяти, указатели, строки**

## **(почти) Всё есть биты**

- ¢ **Каждый бит есть 0 или 1**
- ¢ **По разному кодируя/интерпретируя наборы бит**
	- § Компьютеры определяют действия (инструкции)
	- § … представляют, и обрабатывают числа, множества, строки…
- ¢ **Почему биты? Из-за электронной реализации**
	- § Просто удерживать бистабильными элементами
	- Надёжно передаются по плохим и зашумленным проводникам

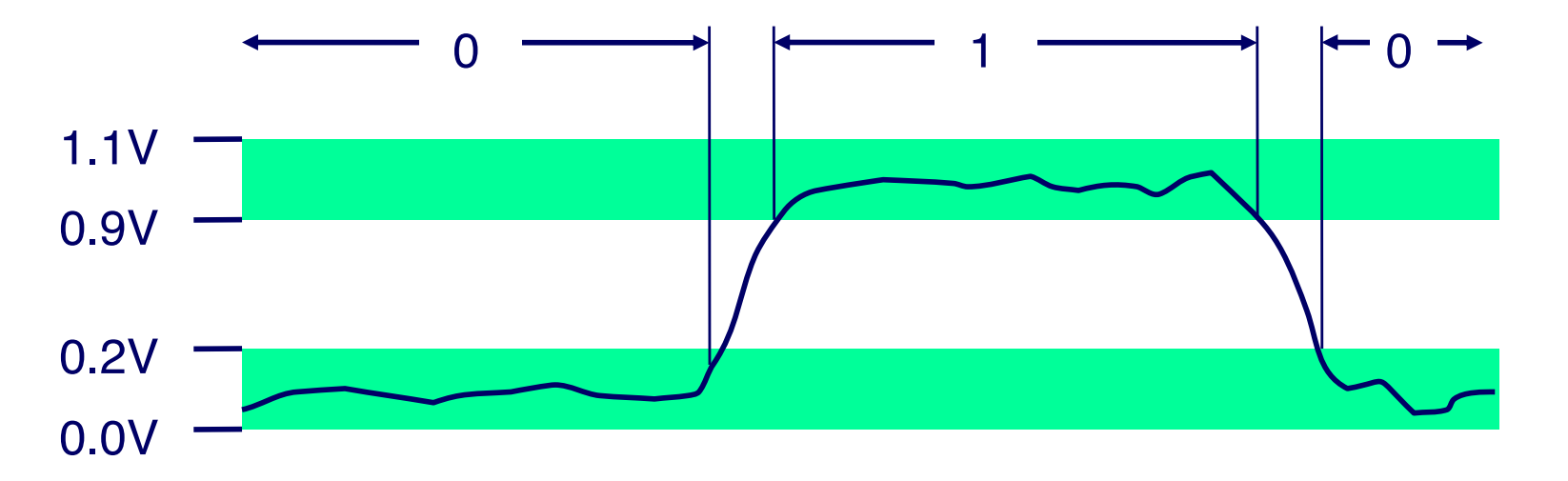

## Двоичный пример

### **• Представление чисел в двоичной системе**

- $\blacksquare$  15213<sub>10</sub> = 11101101101101<sub>2</sub>
- $\blacksquare$  1.20<sub>10</sub> = 1.0011001100110011[0011]...<sub>2</sub>
- **1.5213 X 10<sup>4</sup>** = 1.1101101101101<sub>2</sub> X 2<sup>13</sup>

## **Кодирование значений байта**

#### ¢ **Байт = 8 бит**

- Двоичное от 000000002 до 111111112
- Десятичное: от 010 до 25510
- **Шестнадцатиричное от 0016 до FF16** 
	- § Представление 16 цифр
	- Используем символы от '0' до '9' и от 'А' до 'F'
	- § Запись FA1D37B16 в Cи как
		- 0xFA1D37B
		- 0xfa1d37b

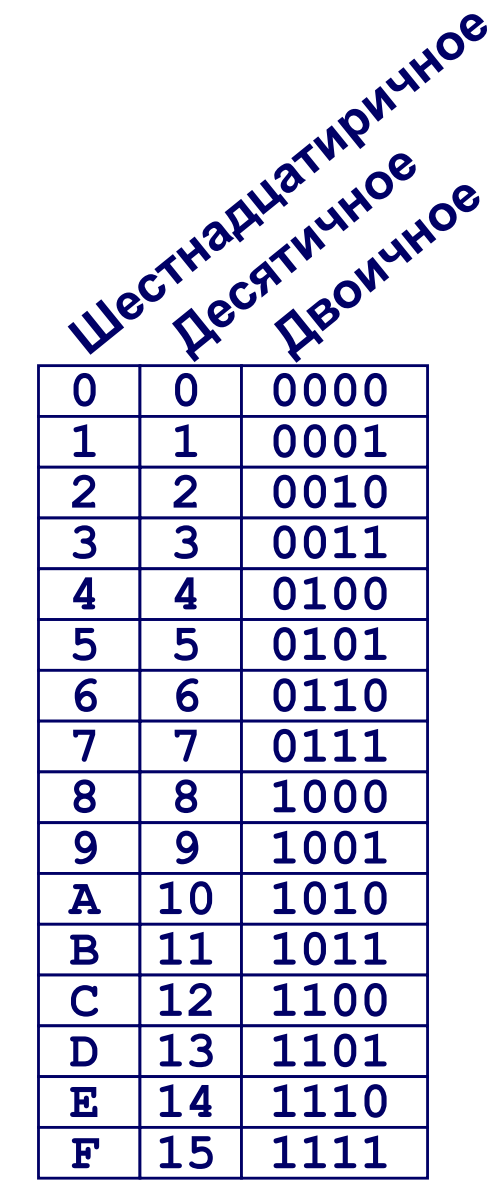

### **Пример представления данных**

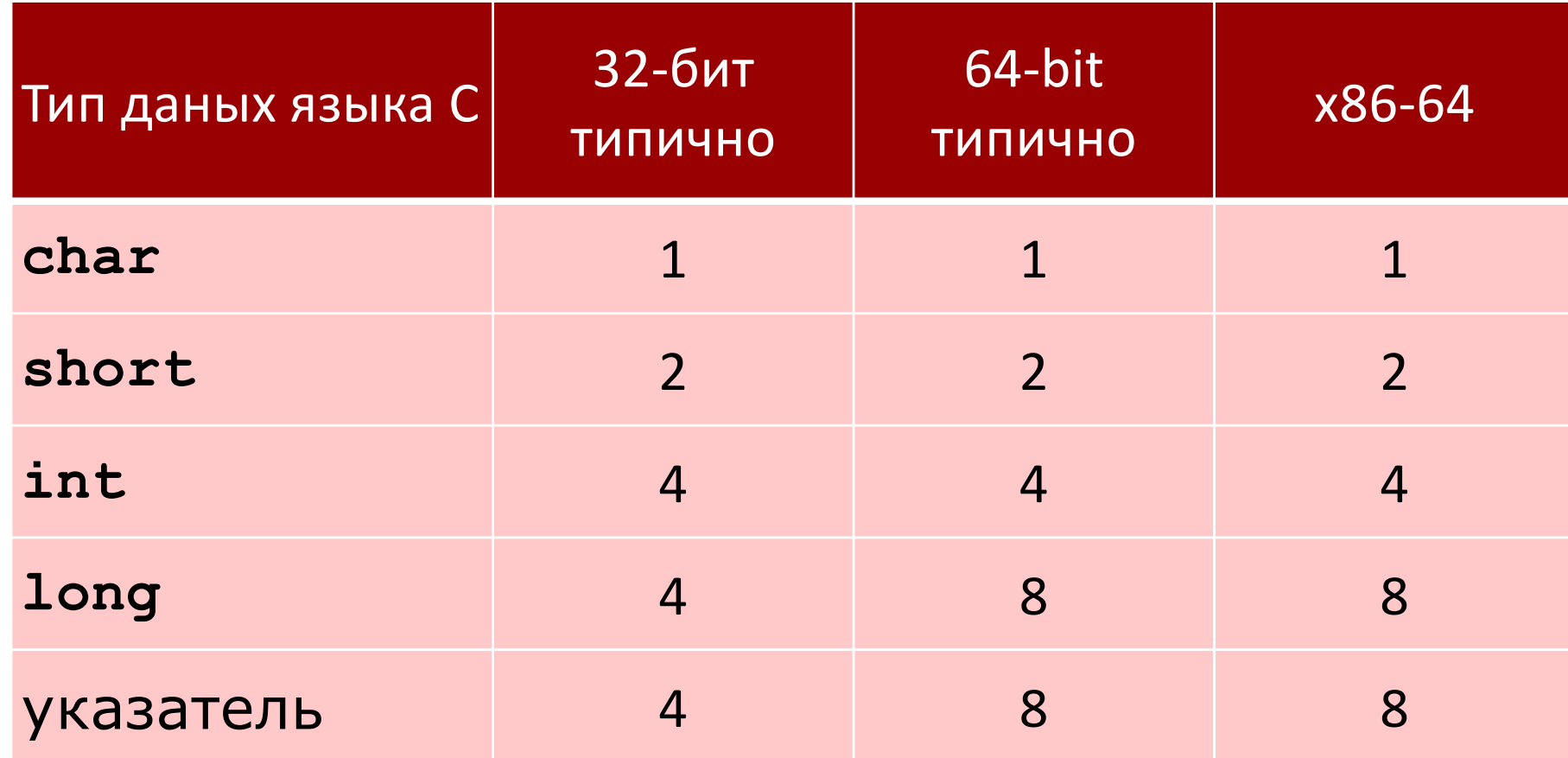

## **Биты, байты и целые**

- **Представление информации в битах**
- ¢ **Манипуляции на уровне бит**
- ¢ **Целые**
	- § Представление: беззнаковое и знаковое
	- § Преобразования
	- § Расширение, сокращение
	- § Сложение, отрицание, умножение, сдвиг
	- § Сводка
- ¢ **Представление в памяти, указатели, строки**

### Булева алгебра

#### Предложена Джорджем Булем в XIX веке

- Алгебраическое представление одной из логик
	- Кодирует "Истина" как 1 и "Ложь" как 0

 $M$  (And)

$$
\blacksquare
$$
 A&B = 1 korqa o6a A=1 and B=1

$$
\begin{array}{c|cc}\n & 0 & 1 \\
\hline\n0 & 0 & 0 \\
1 & 0 & 1\n\end{array}
$$

 $HE(Not)$ 

 $\blacksquare$   $\sim$  A = 1 when A=0

ИЛИ (Or) • А | В = 1 когда либо А=1, либо В=1  $\overline{0}\vert\overline{0}\vert$  1 Исключающее ИЛИ (Xor) •  $A^{\wedge}B = 1$  когда либо A=1, либо B=1, но не оба

$$
\begin{array}{c|cc}\n\wedge & 0 & 1 \\
\hline\n0 & 0 & 1 \\
1 & 1 & 0\n\end{array}
$$

## **Обобщение булевой алгебры**

¢ **Операции на битовых наборах (векторах)**

§ Операции выполняются побитово

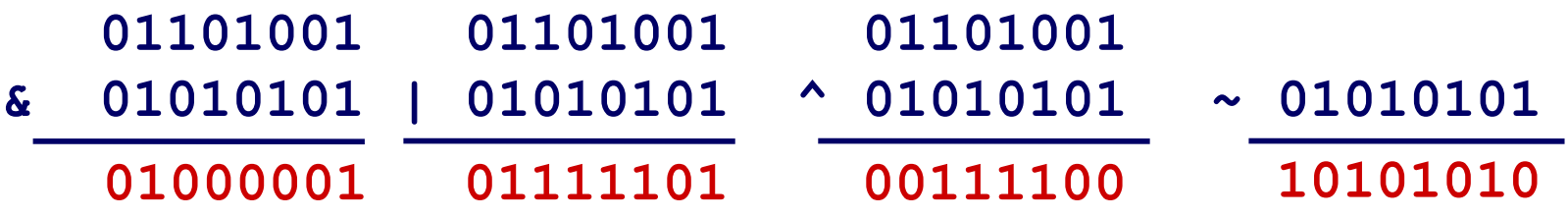

¢ **Применимы все выводы булевой алгебры**

### **Представление и операции с множествами**

#### ¢ **Представление**

- § Вектор бит размером w представляет подмножество {0, …, w–1}
- $a_i = 1$  если ј ∈ А
	- $\bullet$  01101001 { 0, 3, 5, 6 }
	- § *76543210*
	- $01010101$  { 0, 2, 4, 6 }
	- § *76543210*

#### ¢ **Операции**

§ & Пересечение 01000001 { 0, 6 } § | Объединение 01111101 { 0, 2, 3, 4, 5, 6 } ■ ^ Разность 00111100 { 2, 3, 4, 5 } •  $\sim$  Дополнение 10101010 { 1, 3, 5, 7 }

### **Побитовые операции в языке Cи**

#### ¢ **Операции** &**,** |**,** ~**,**  ^ **доступные в Cи**

- **Применимы к любому "целостному" типу данных** 
	- § long, int, short, char, unsigned
- § Аргументы рассматриваются как вектора битов
- Каждый бит независимый аргумент

#### ¢ **Примеры (тип данных сhar)**

- $\sim$ 0x41  $\Rightarrow$  0xBE
	- $\text{•}$  ~010000012  $\Rightarrow$  101111102
- $\sim$ 0x00  $\Rightarrow$  0xFF
	- $~\sim 000000002 \Rightarrow 111111112$
- 0x69 & 0x55  $\Rightarrow$  0x41
	- $\bullet$  011010012 & 010101012  $\Rightarrow$  010000012
- $0x69$  |  $0x55$   $\Rightarrow$   $0x7D$ 
	- $\bullet$  011010012 | 010101012  $\Rightarrow$  011111012

### Сравните: логические операции в С

#### **• Логические операторы**

- $-88, 11, 1$ 
	- О кодирует "False"
	- Всё, что не 0 кодирует "True"
	- Всегда выдаёт 0 или 1
	- Раннее завершение вычисления выражения

#### • Примеры (тип данных char)

- $\blacksquare$  ! 0x41  $\Rightarrow$  0x00
- $\blacksquare$  !0x00  $\Rightarrow$  0x01
- $\blacksquare$  !! 0x41  $\Rightarrow$  0x01
- $\bullet$  0x69 && 0x55  $\Rightarrow$  0x01
- $\bullet$  0x69 11 0x55  $\Rightarrow$  0x01
- р && \*p (способ избежать обращения по нулевому указателю)

### Сравните: логические операции в С

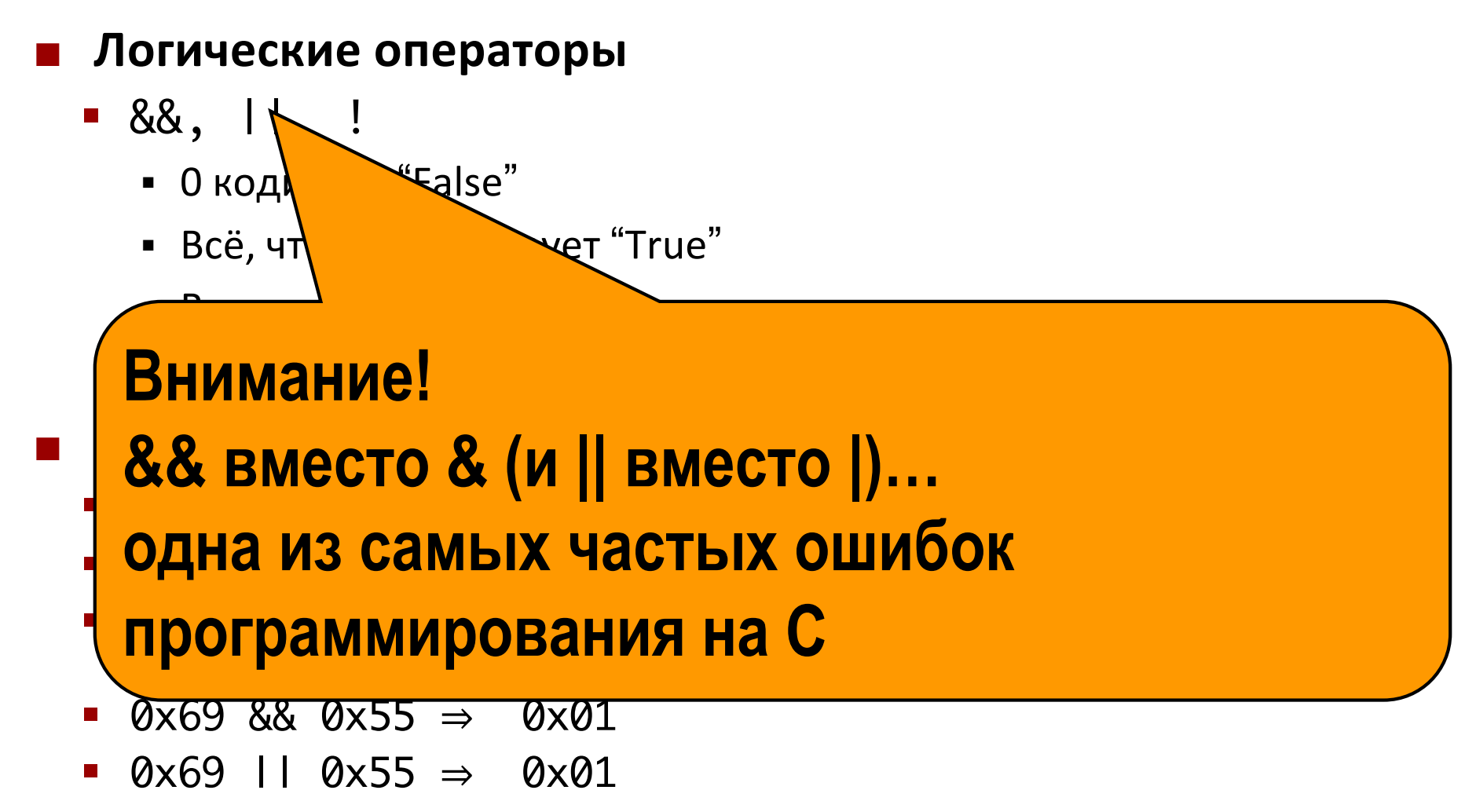

• р && \*р (способ избежать обращения по нулевому указателю)

### **Операции сдвига в Си**

- Сдвиг влево: Х << У
	- **Сдвигает вектор битов X влево на у позиций** 
		- Вытолкнутые слева биты теряются
		- § Заполняет нулями справа
- Сдвиг вправо: X >> У
	- **Сдвигает вектор битов X вправо на у позиций** 
		- § Вытолкнутые справа биты теряются
	- **Логический сдвиг** 
		- § Заполняет нулями справа
	- § Арифметический сдвиг
		- Повторяет вправо наиболее значимый бит

#### **• Неопределённый результат**

**• Сдвиг на величину меньше 0 или больше размера слова** 

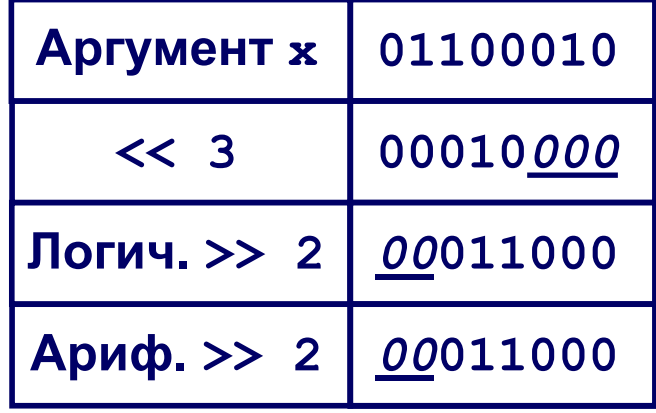

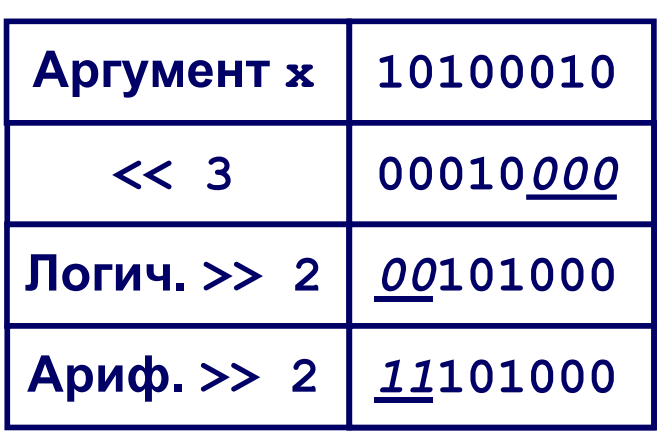

## **Биты, байты и целые**

- **Представление информации в битах**
- ¢ **Манипуляции на уровне бит**
- ¢ **Целые**
	- § Представление: беззнаковое и знаковое
	- § Преобразования
	- § Расширение, сокращение
	- § Сложение, отрицание, умножение, сдвиг
	- Сводка
- ¢ **Представление в памяти, указатели, строки**

### Кодирование целочисленных значений

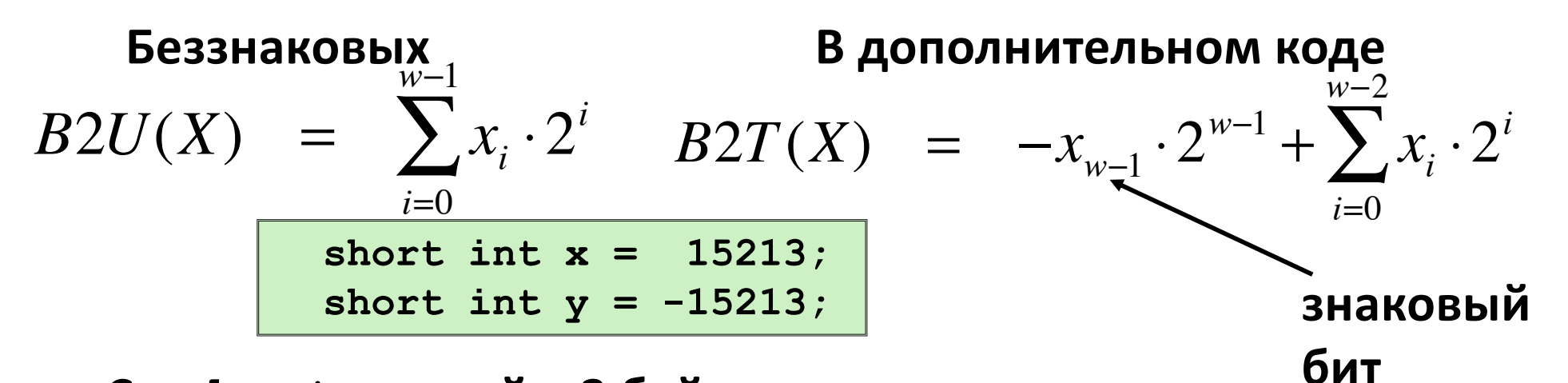

• Cu short длиной в 2 байта

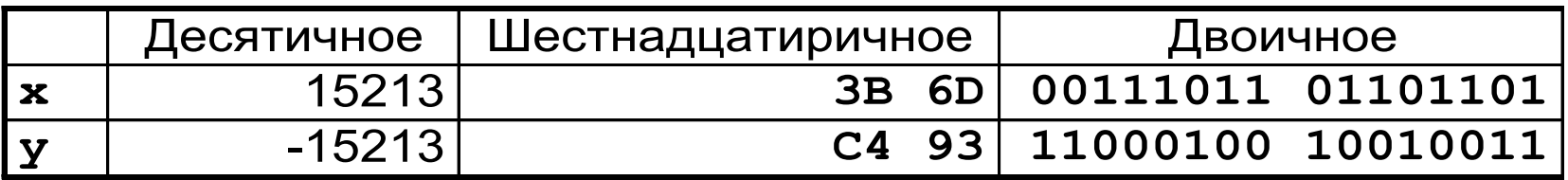

#### Знаковый бит

- В дополнительном коде, наиболее значимый бит обозначает знак
	- 0 для неотрицательных
	- 1 для отрицательных

### **Пример кодирования (продолжение)**

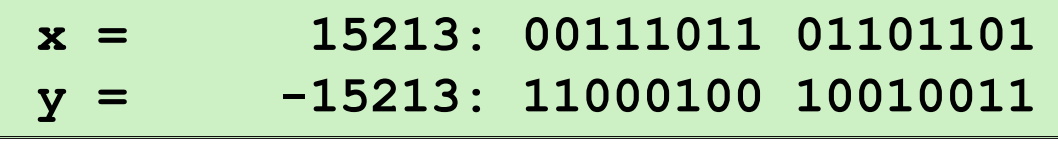

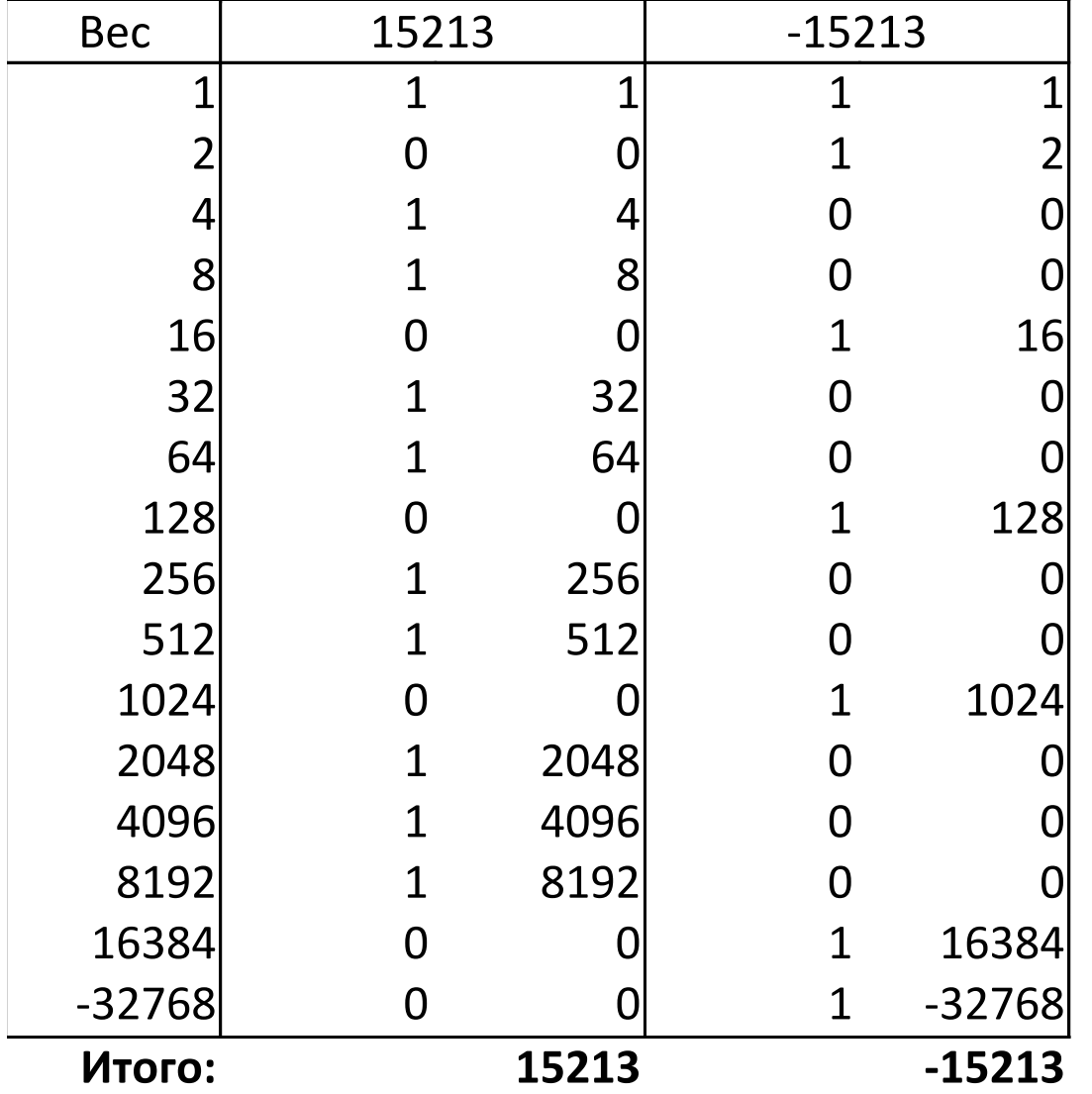

### **Границы представления в** *W* **бит**

#### ¢ **Беззнаковые значения**

- § *UMin* = 0 000…0
- $\n **UMax** =  $2^w 1$$

111…1

#### ¢ **Значения в дополнительном коде**

- *TMin* =  $-2^{w-1}$ 100…0
- *TMax* =  $2^{w-1}-1$

011…1

#### ¢ **Другие значения**

- $\blacksquare$  минус 1
	- 111…1

#### **Значения для** *W* **= 16**

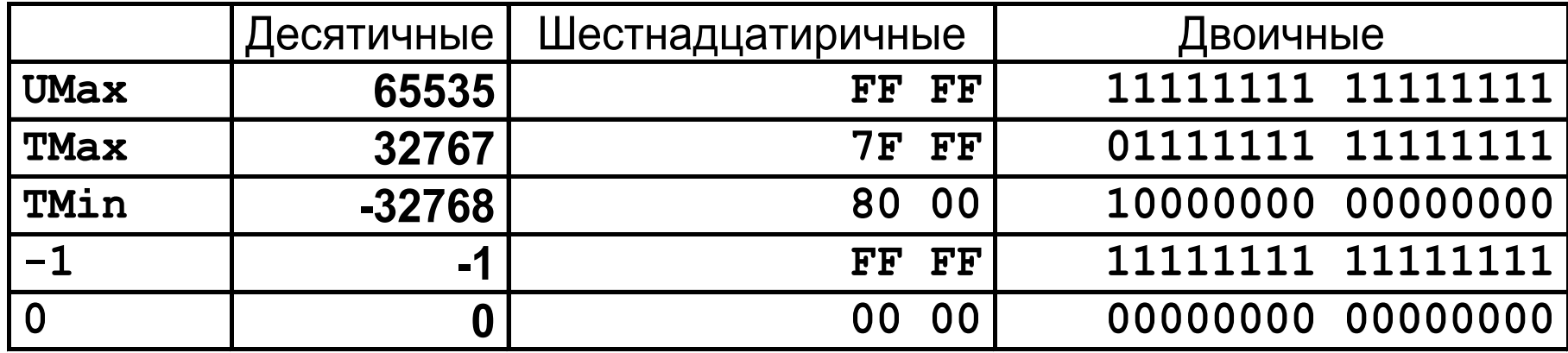

### **Значения для разных размеров слова**

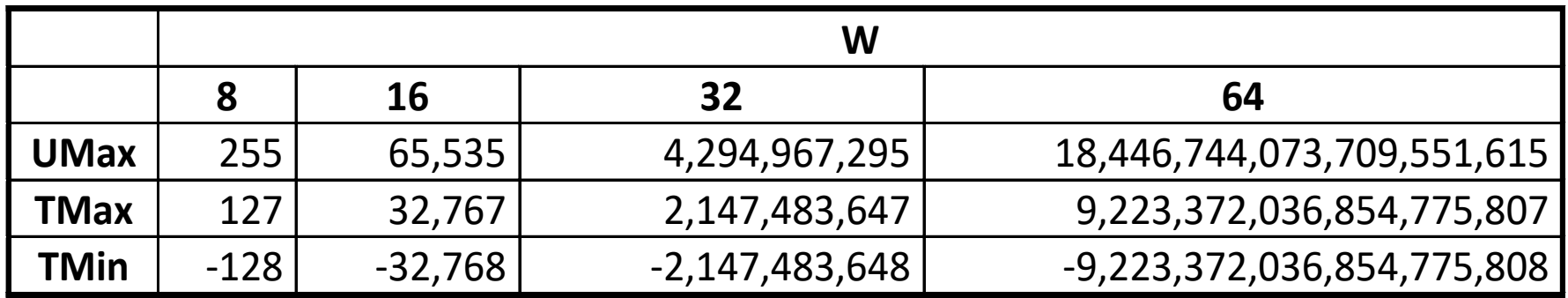

#### ¢ **Важно!**

- § |*TMin* | = *TMax* + 1
	- Границы несимметричны
- $\bullet$  *UMax* =  $2 * TMax + 1$

#### ¢ **Программирование на Cи**

- #include <limits.h>
- Объявленные константы, e.g.,
	- ULONG\_MAX
	- LONG\_MAX
	- LONG\_MIN
- § Значения констант зависят от платформы

### **Беззнаковые и знаковые величины**

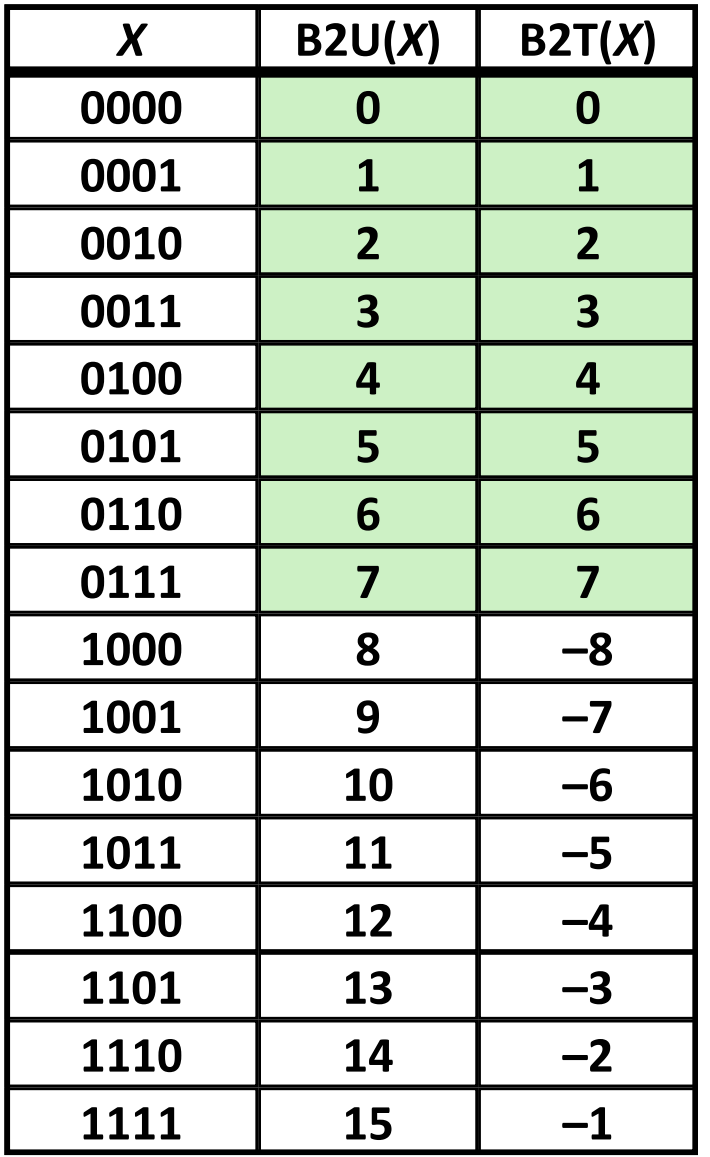

#### ¢ **Совпадение**

§ Одинаковые кодировки неотрицательных величин

#### ¢ **Взаимная однозначность**

- § Каждая комбинация бит представляет своё значение числа
- § Каждое представимое целое имеет уникальную кодировку

#### ¢ **Отображения обратимы**

- $\forall x, \, \text{U2B}(B2U^{-1}(x)) = x$ 
	- § биты беззнаковых
- $\forall x, T2B(B2T^{-1}(x)) = x$ 
	- § биты знаковых в дополнительном коде

## **Биты, байты и целые**

- **Представление информации в битах**
- ¢ **Манипуляции на уровне бит**

#### ¢ **Целые**

- § Представление: беззнаковое и знаковое
- § Преобразования
- § Расширение, сокращение
- § Сложение, отрицание, умножение, сдвиг
- § Сводка
- ¢ **Представление в памяти, указатели, строки**

### **Соответствие знаковых и беззнаковых**

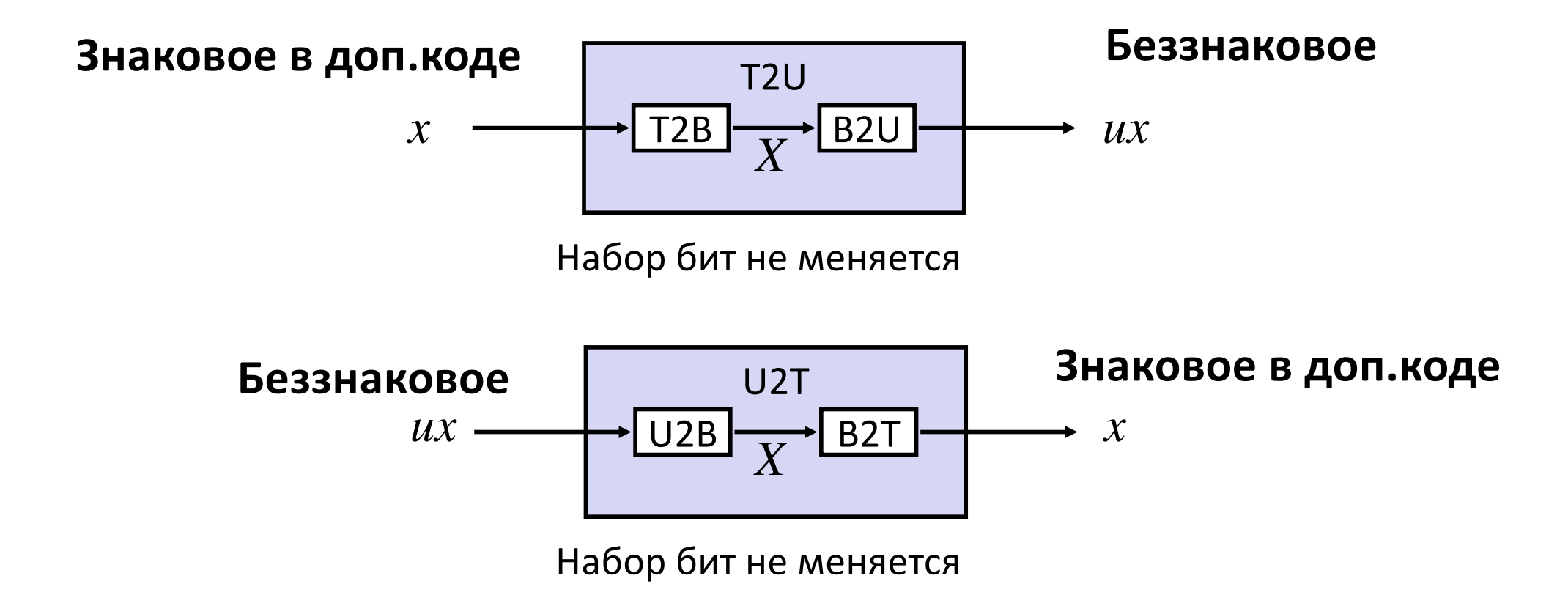

¢ **Соответствие знаковых в доп.коде и беззнаковых: Сохраняем битовое представление и переинтерпретируем**

### Соответствие знаковых и беззнаковых

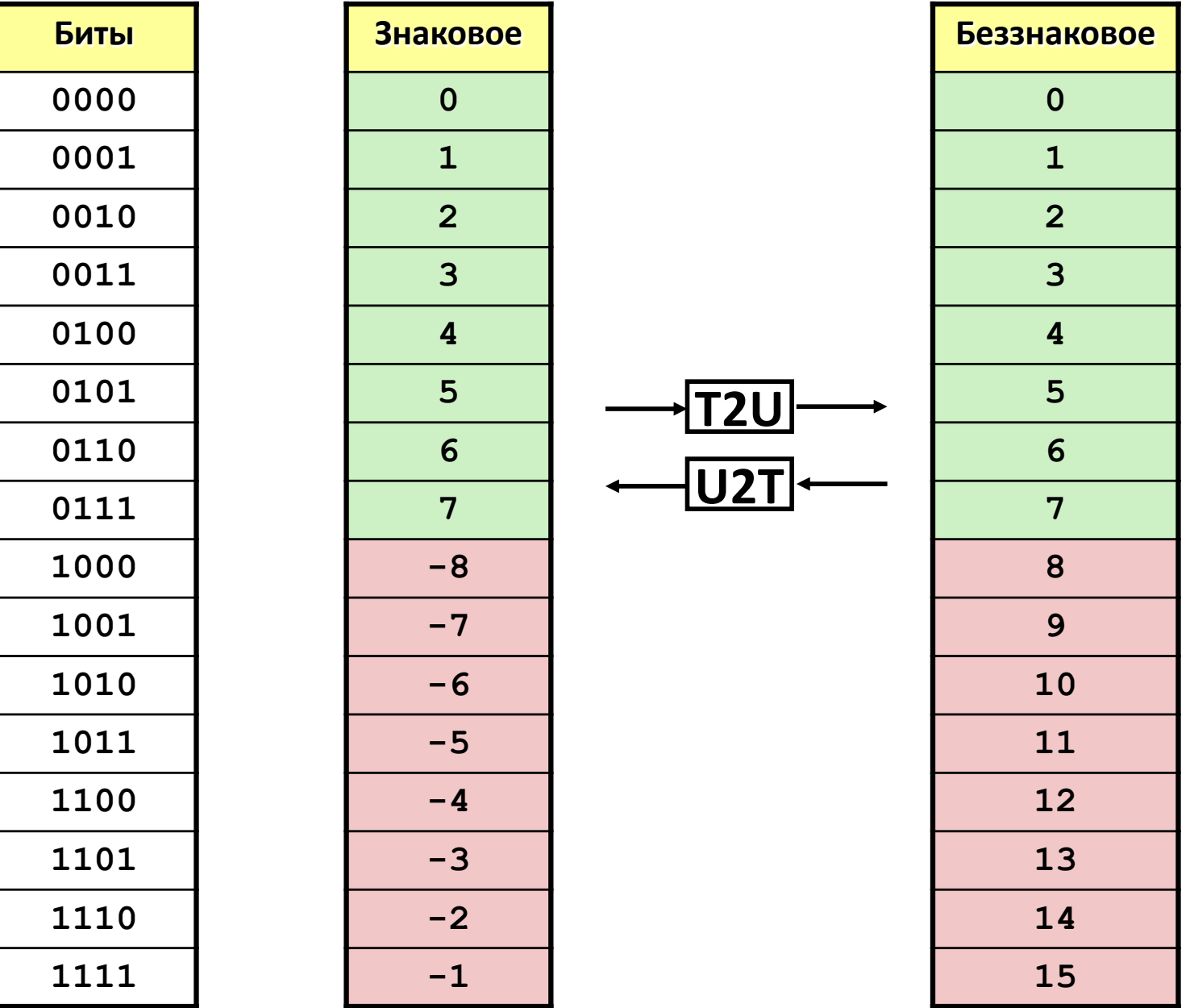

### Соответствие знаковых и беззнаковых

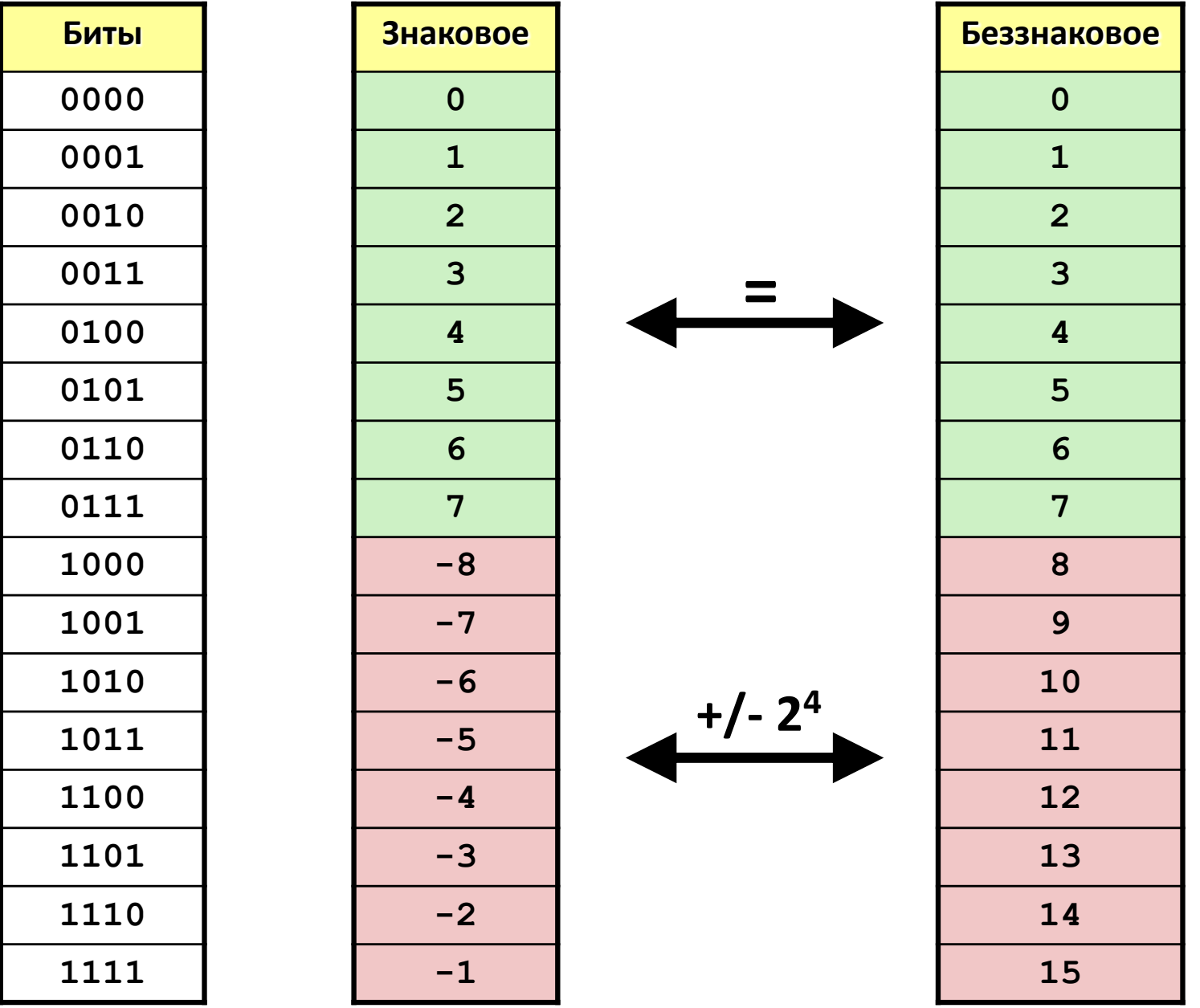

### Связь между знаковыми и беззнаковыми

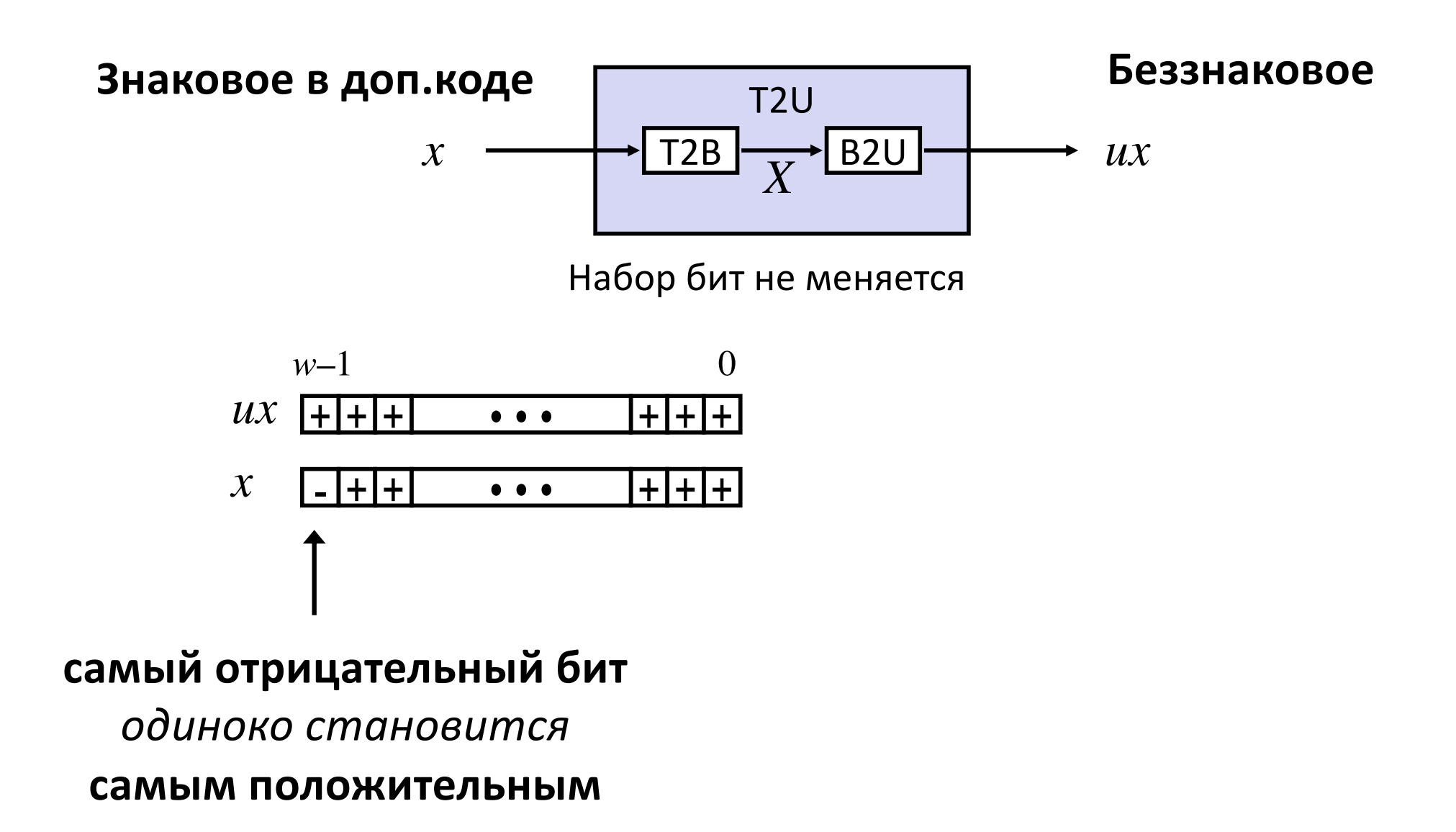

## **Визуализация преобразования**

#### ¢ **Дополнительный** ⇒ **беззнаковый**

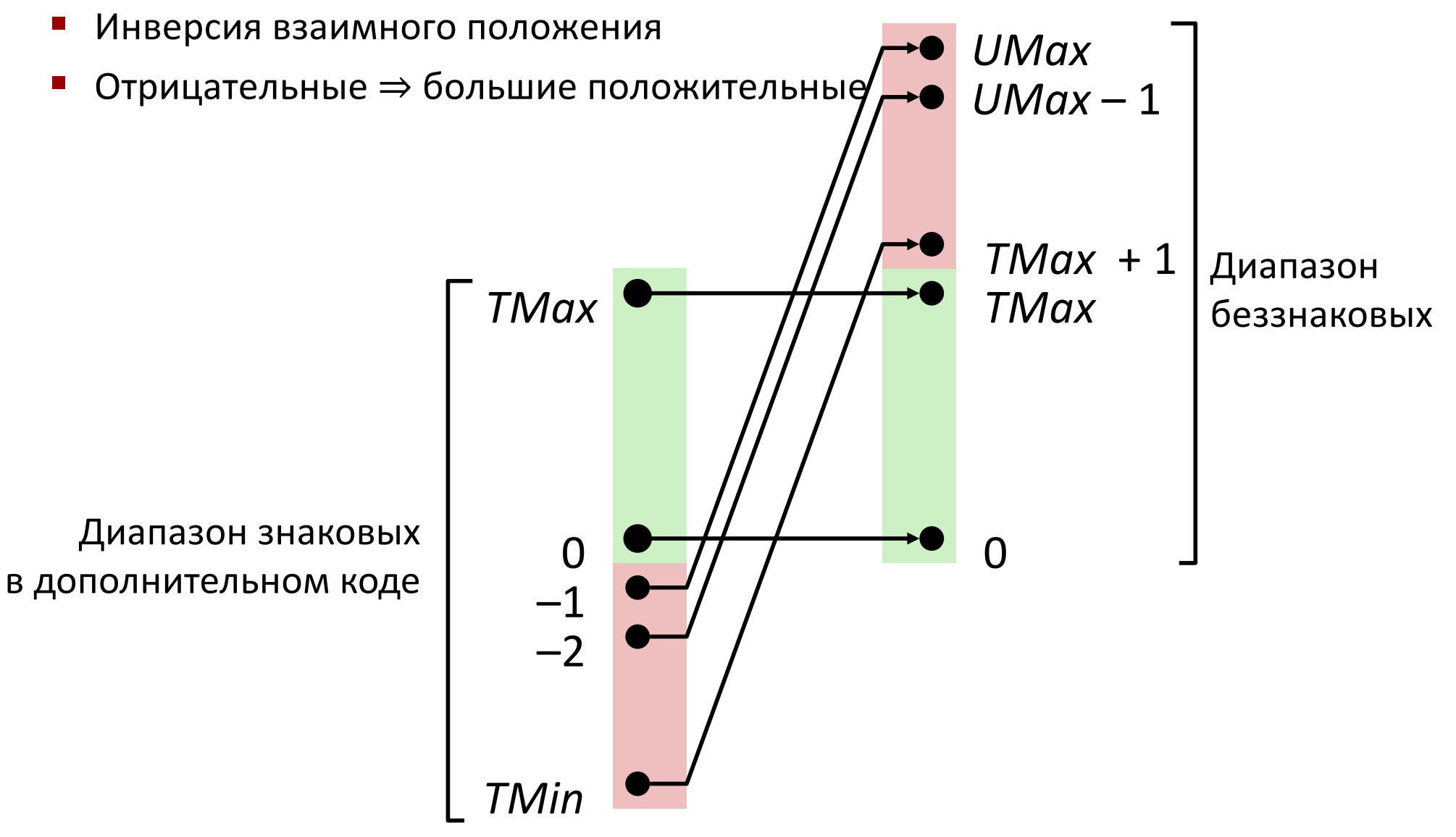

## **Знаковые и беззнаковые в Cи**

#### ¢ **Константы**

- § По умолчанию целочисленные десятичные считаются знаковыми
- Беззнаковые обозначаются суффиксом "U"

**0U, 4294967259U**

#### ¢ **Преобразование**

§ Явное

```
int tx, ty;
unsigned ux, uy;
tx = (int) ux;uy = (unsigned) ty;
```
Неявное преобразование также происходит в вызовах процедур, арифметике, сравнениях, присваиваниях

 $tx = ux;$ 

 $uy = ty;$ 

## **Неожиданные преобразования**

#### ¢ **Вычисления выражений**

- § При смешивании знаковых и беззнаковых, *знаковые неявно преобразуются в беззнаковые*
- § Включая операции сравнения **<, >, == , <=, >=**
- § Пример для *W* = 32: **TMIN = -2,147,483,648 , TMAX = 2,147,483,647**

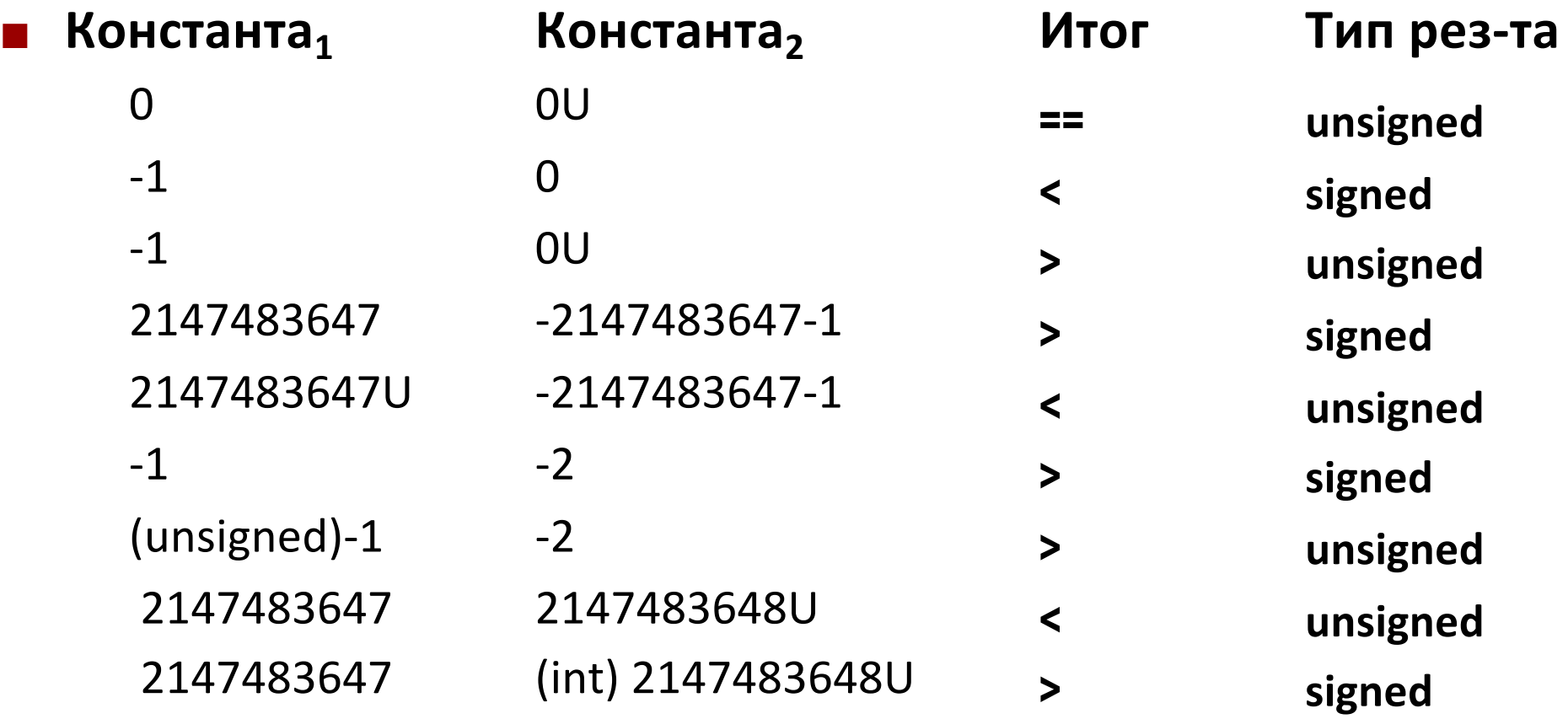

## Сводка: преобразование Знаковые  $\leftrightarrow$  Беззнаковые: правила

- **Битовые последовательности сохраняются...**
- **... но интерпретируются по разному**
- Возможная неожиданность: добавление или вычитание 2<sup>w</sup>
- В выражениях содержащих signed int и unsigned int
	- [signed] преобразуются в unsigned !!

## **Биты, байты и целые**

- **Представление информации в битах**
- ¢ **Манипуляции на уровне бит**

#### ¢ **Целые**

- § Представление: беззнаковое и знаковое
- § Преобразования
- § Расширение, сокращение
- § Сложение, отрицание, умножение, сдвиг
- § Сводка
- ¢ **Представление в памяти, указатели, строки**

### **Расширение знака**

- ¢ **Задача:**
	- § Дано знаковое целое *x* размером *w* бит
	- § Преобразовать в целое того же значения размером *w*+*k* бит

#### ¢ **Правило:**

- Сделать *k* копий знакового бита:
- **•**  $X' = X_{w-1}, \dots, X_{w-1}, X_{w-1}, X_{w-2}, \dots, X_0$

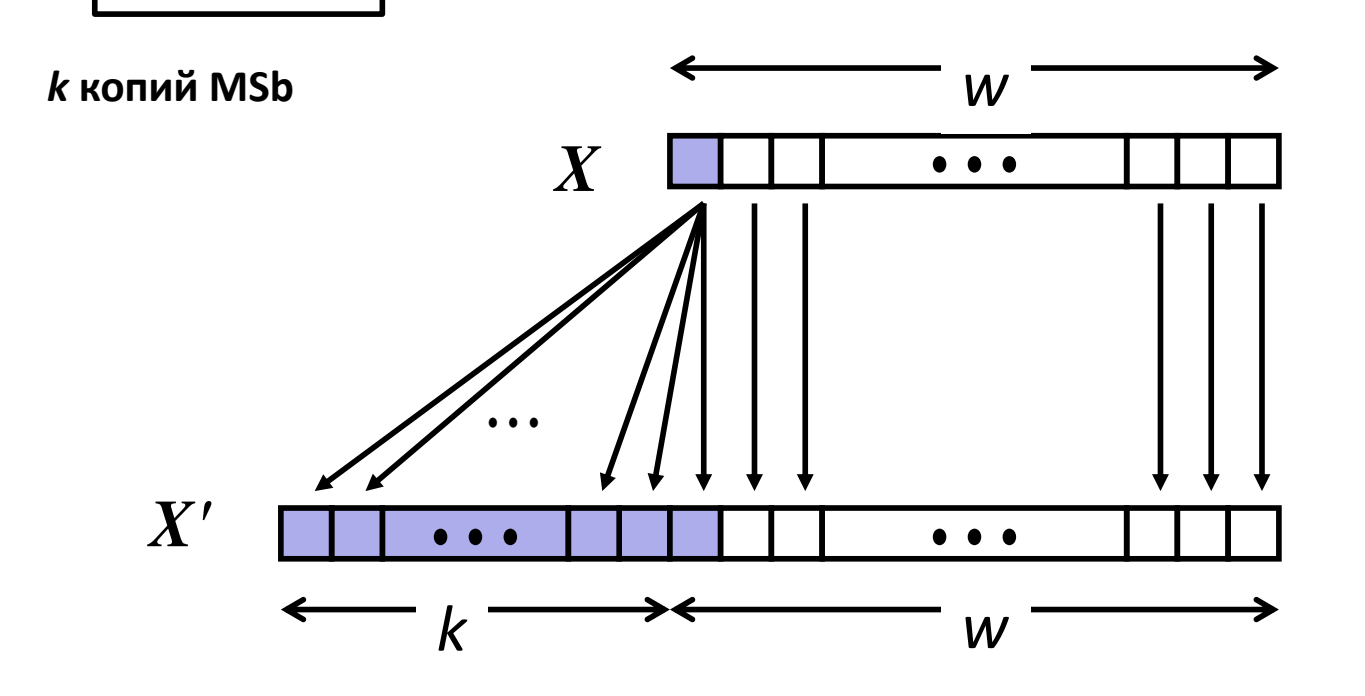

### Пример расширения знака

short int  $x = 15213$ ; int  $ix = (int) x;$ short int  $y = -15213$ ; int  $iy = (int) y;$ 

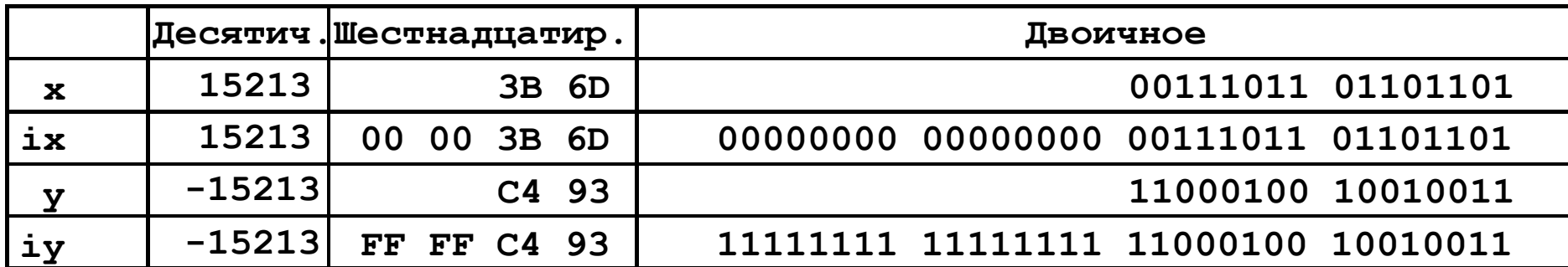

Преобразование из короткого в длинный целочисленный тип  $\mathcal{L}^{\text{max}}$ 

• Си автоматически выполняет расширение знака

## **Сводка: Расширение, усечение: правила**

#### ¢ **Расширение (например, short int в int)**

- § Беззнаковое: добавить нули
- § Знаковое: расширить знак
- Оба действия дают ожидаемый результат

#### ¢ **Усечение (например, unsigned в unsigned short)**

- § Unsigned/signed: биты отбрасываются
- Результат переинтепретируется для новой длины
- **Unsigned: операция «остаток от деления»**
- **•** Signed: операция похожая на «остаток от деления»
- § Ожидаемый результат только для малых значений.

## **Биты, байты и целые**

- **Представление информации в битах**
- ¢ **Манипуляции на уровне бит**

#### ¢ **Целые**

- § Представление: беззнаковое и знаковое
- § Преобразования
- § Расширение, сокращение
- § Сложение, отрицание, умножение, сдвиг
- § Сводка
- ¢ **Представление в памяти, указатели, строки**

### Беззнаковое сложение

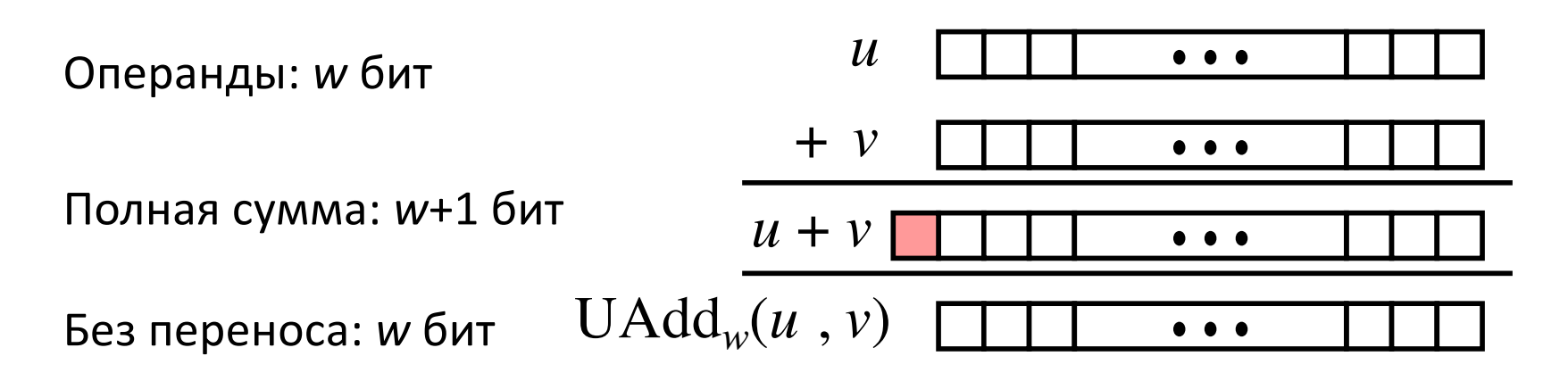

Стандартная операция сложения в Си  $\mathcal{L}_{\rm{max}}$ 

- «Игнорирует» перенос
- Реализует сложение по модулю
- $UAdd_w(u, v)$  =  $(u + v)$  mod 2<sup>w</sup>  $S =$

### **Математическое сложение визуально**

#### ¢ **Сложение целых**

- 4-х битовые целые *и*, *v*
- Полная сумма  $Add_4(u, v)$
- § Значение растёт линейно по *u* и *v*
- § Образует плоскость

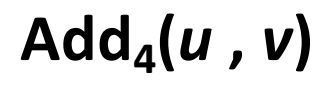

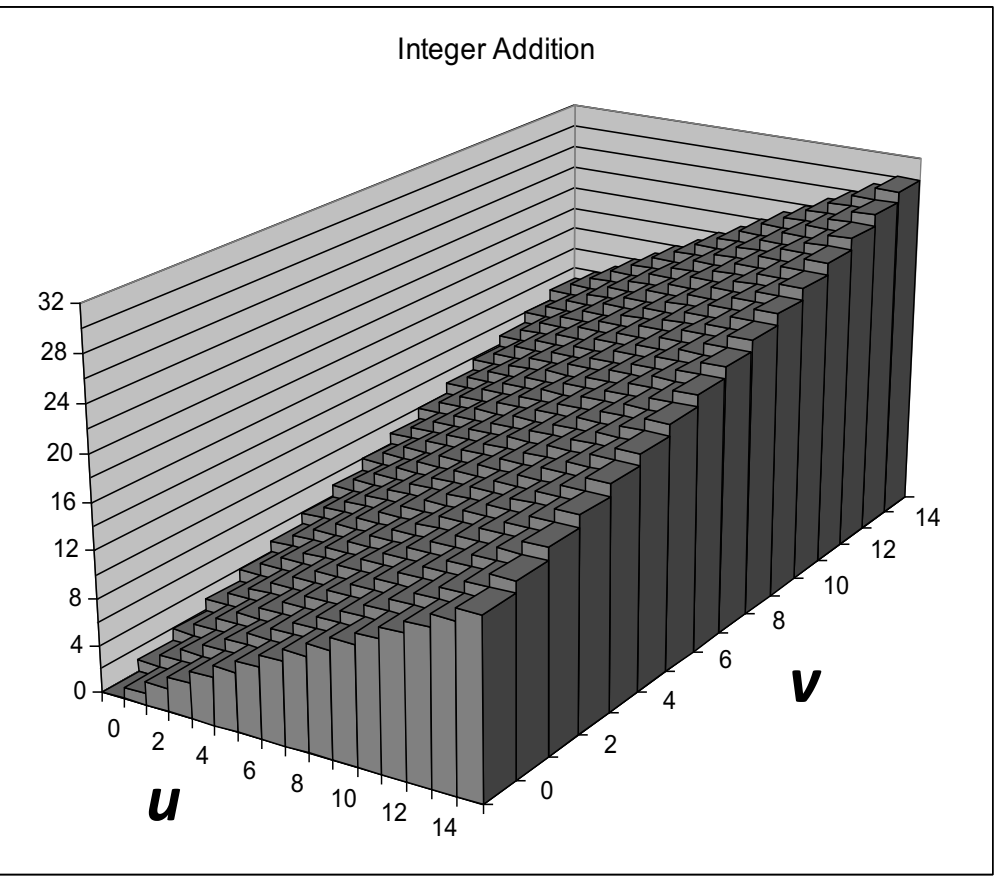

### **Беззнаковое сложение визуально**

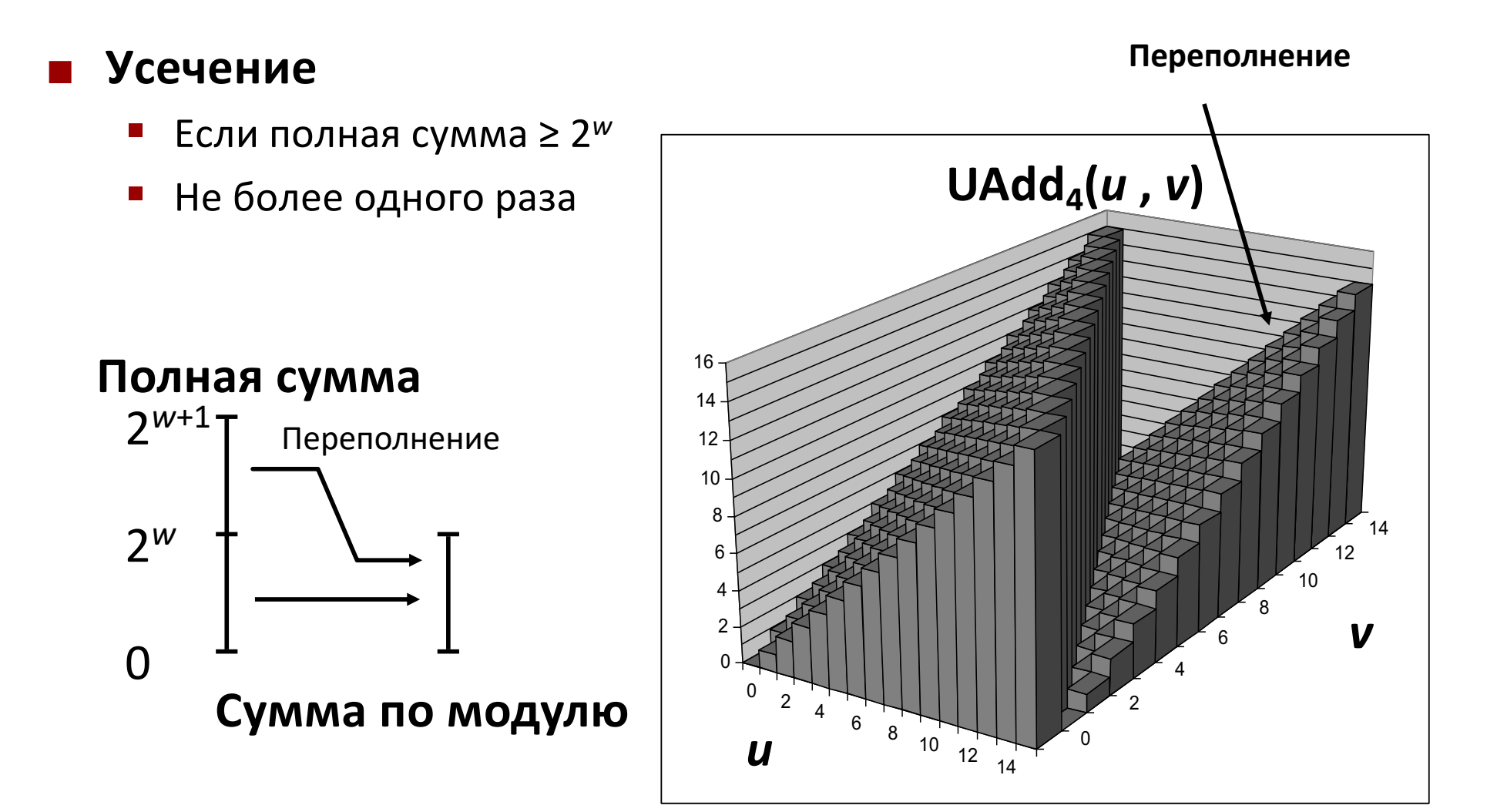

### Сложение в дополнительном коде

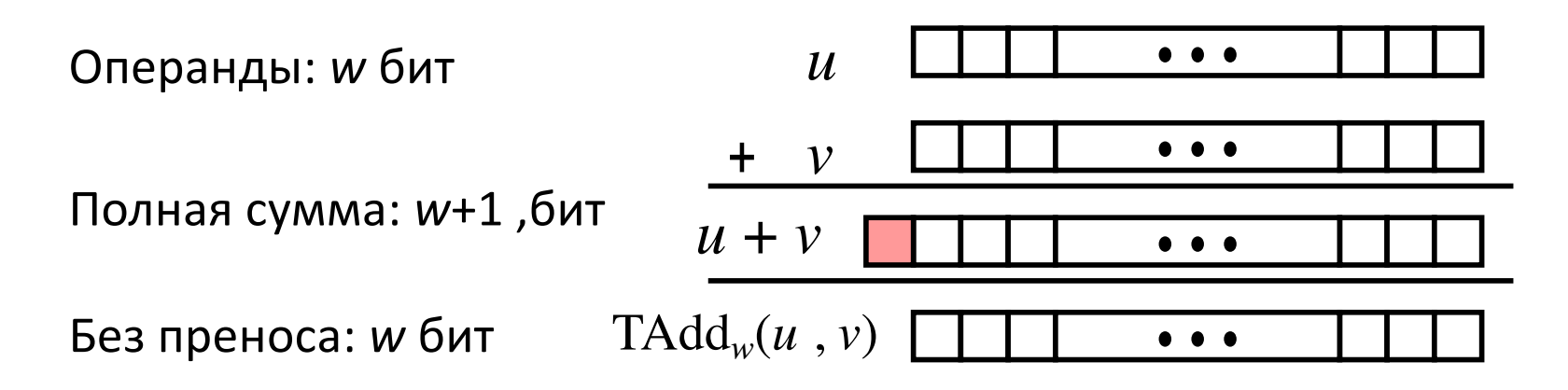

#### TAdd и UAdd преобразуют биты одинаково  $\mathcal{L}_{\mathcal{A}}$

• Знаковое и беззнаковое сложение в Си: int  $s$ ,  $t$ ,  $u$ ,  $v$ ;  $s = (int)$  ((unsigned)  $u + (unsigned) v$ );  $t = u + v$ Всегда даст  $s == t$ 

### **Переполнение TAdd**

#### ¢ **Функциональность**

- § Полное суммирование требует *w*+1 бит **0** 111…1
- § Отбрасывание MSB
- § Интерпретация оставшихся бит как целого числа в

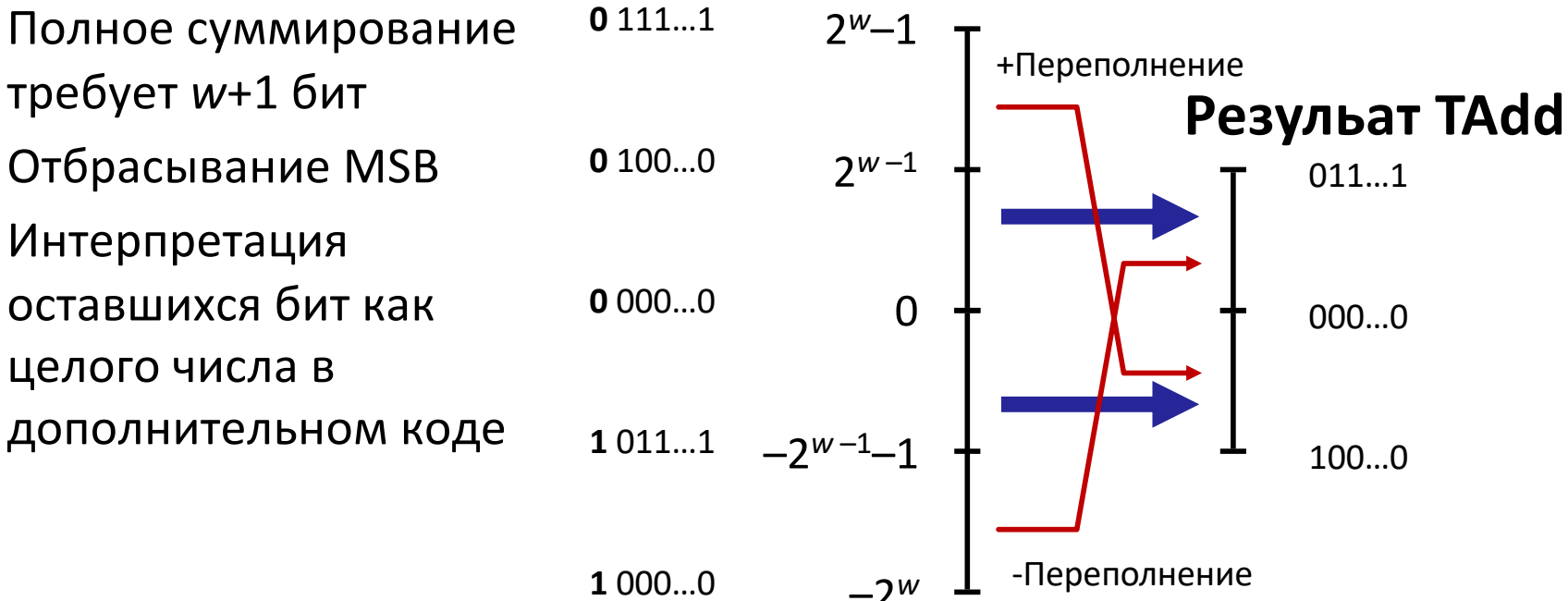

#### **Полная сумма**

### **Сложение в доп. коде визуально**

#### ¢ **Значения**

- § 4-ре бита в доп. коде
- Диапазон от -8 до +7

#### ¢ **Отсечение**

- Если сумма ≥ 2<sup>*w*-1</sup>
	- § Результат отрицательный
	- $\blacksquare$  Не более 1 раза
- Если сумма <  $-2^{w-1}$ 
	- § Результат положительный
	- § Не более 1 раза

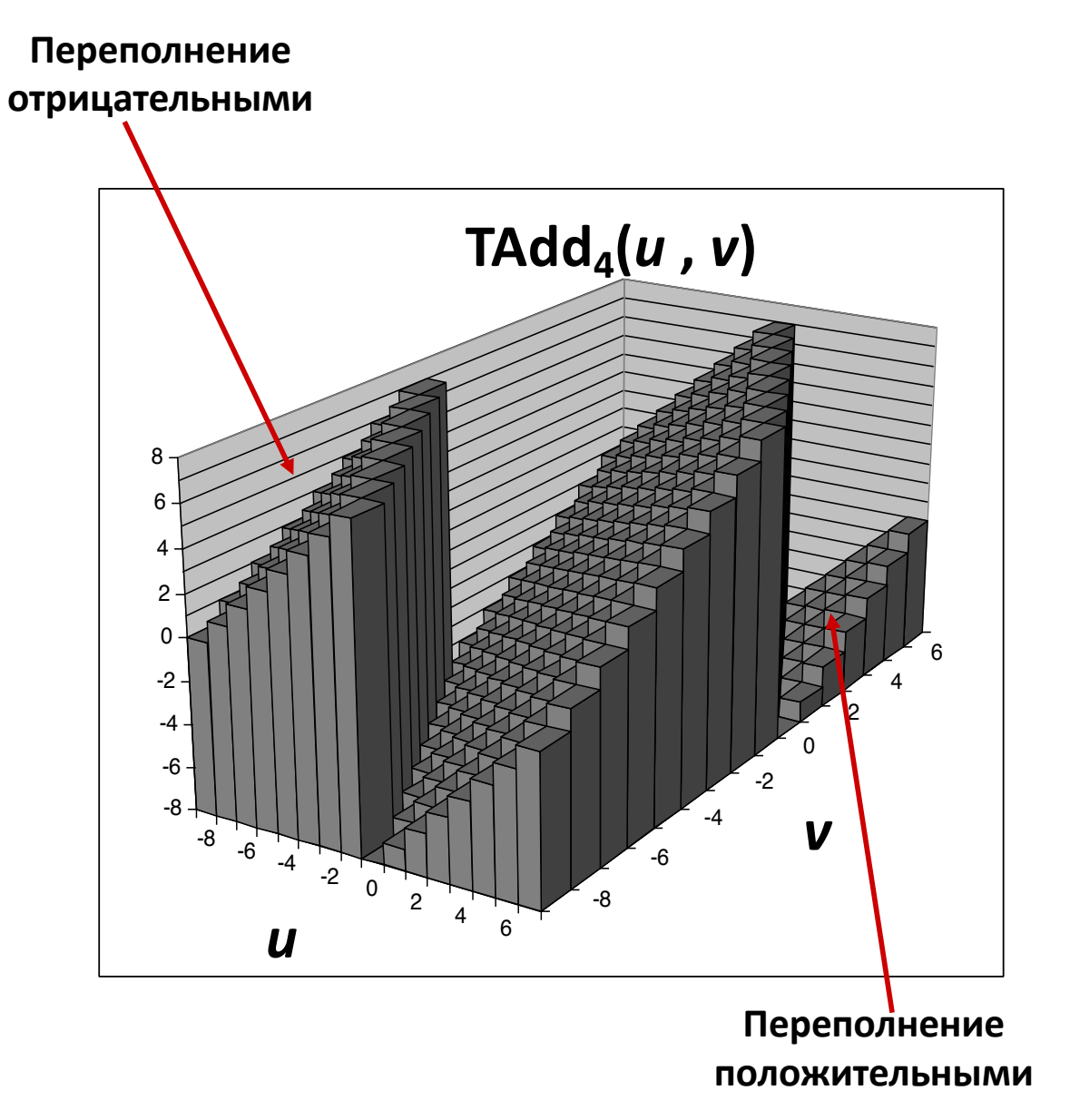

### **Умножение**

#### ¢ **Вычисление полного произведения** *w***-битовых чисел** *x***,** *y*

§ Или знаковых или беззнаковых

#### ¢ **Границы**

- Беззнаковые:  $0 \le x * y \le (2^w 1)^2 = 2^{2w} 2^{w+1} + 1$ 
	- § До 2*w* бит
- Минимальное в доп.коде:  $x * y \ge (-2<sup>w-1</sup>) * (2<sup>w-1</sup>-1) = -2<sup>2w-2</sup> + 2<sup>w-1</sup>$ 
	- § До 2*w*–1 бит
- Максимальное в доп коде :  $x * y \le (-2<sup>w-1</sup>)$  <sup>2</sup> = 2<sup>2*w*-2</sup>
	- § До 2*w* бит, но только для (*TMinw*)2
- ¢ **Обеспечение полноты результата** 
	- § Необходимо расширение слова для каждого результата
	- Реализуется лишь в программных пакетах арифметики "произвольной точности"

## **Умножение беззнаковых**

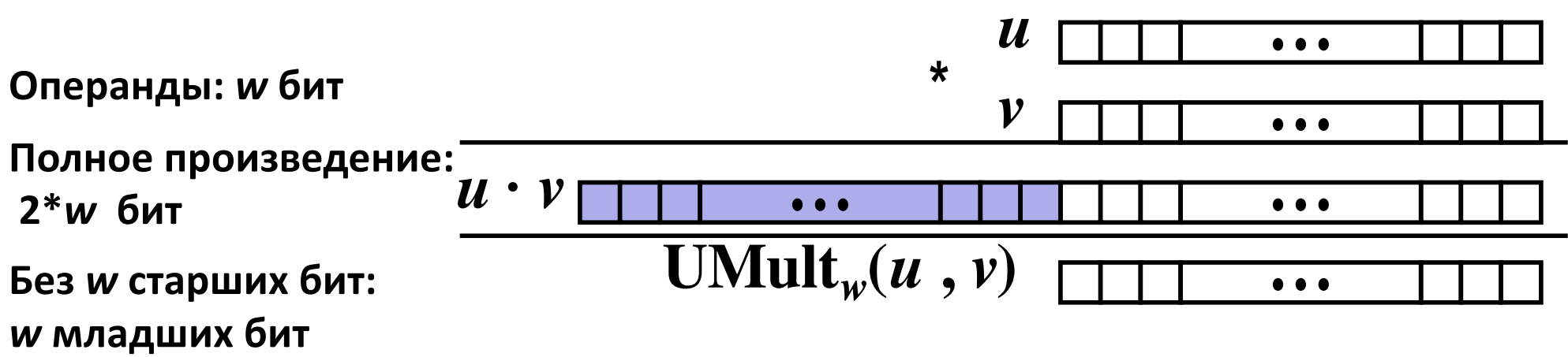

¢ **Стандартное умножение беззнаковых в Cи**

- § Игнорирует старшие *w* бит
- **Реализует умножение по модулю**

UMult<sub>w</sub> $(u, v)$ =  $(u \cdot v)$  mod 2<sup>*w*</sup>

### Умножение знаковых

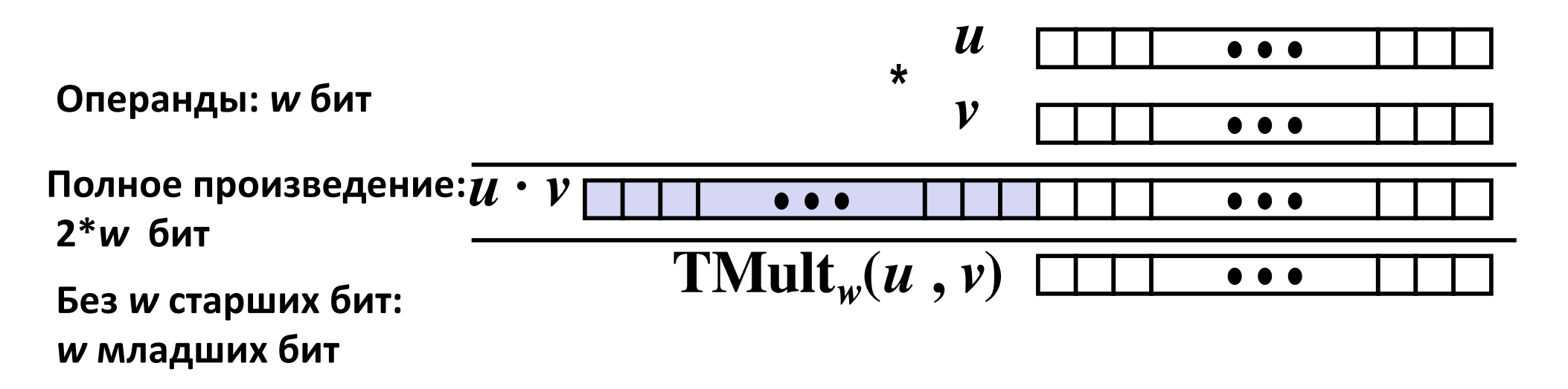

#### Стандартное умножение знаковых в Си

- Игнорирует старшие и бит  $\overline{\mathbb{R}}$
- Некоторые из них различаются для знакового и  $\mathbb{R}^3$ беззнакового умножений
- Младшие биты такие-же

### Умножение сдвигом на степень двойки

#### • Операция

- $\blacksquare$  u << k даёт u\*2<sup>k</sup>
- Для знаковых и беззнаковых

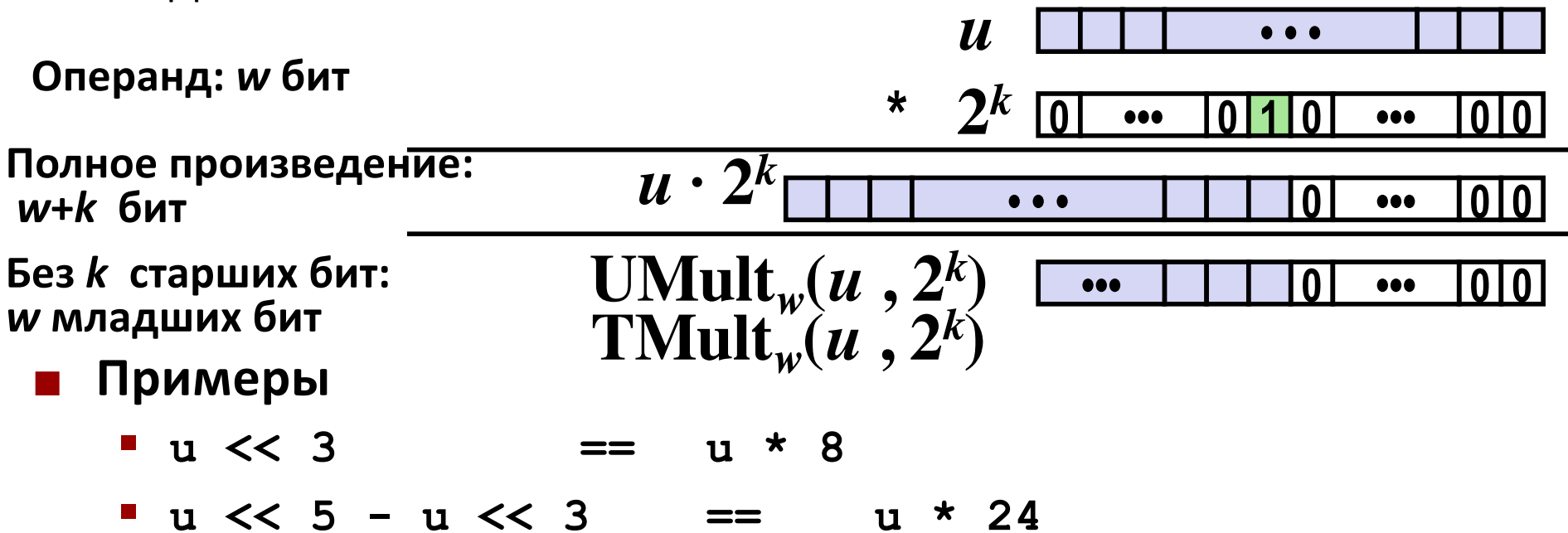

- Большинство машин сдвигает и складывает быстрее умножения
	- Компилятор создаёт соответствующий код автоматически

 $\boldsymbol{k}$ 

## **Биты, байты и целые**

- **Представление информации в битах**
- ¢ **Манипуляции на уровне бит**

#### ¢ **Целые**

- § Представление: беззнаковое и знаковое
- § Преобразования
- § Расширение, сокращение
- § Сложение, отрицание, умножение, сдвиг

#### § Сводка

¢ **Представление в памяти, указатели, строки**

### **Арифметика: основные правила**

#### ¢ **Сложение:**

- § (Без)знаковые: Нормальное сложение с отсечением, идентичные действия с битами
- Беззнаковые: сложение по модулю 2<sup>w</sup>
	- Математическое сложение и возможное уменьшение на  $2^w$
- **Знаковые: изменённое сложение по модулю 2<sup>w</sup> (результат в** допустимом диапазоне)
	- **Математическое сложение и возможное добавление или** уменьшение на 2w

#### ¢ **Умножение:**

- § (Без)знаковые: Нормальное умножение с отсечением, разные действия с битами
- **Беззнаковые: умножение по модулю 2<sup>w</sup>**
- § Знаковые: изменённое умножение по модулю 2w (результат в допустимом диапазоне)

### Зачем использовать беззнаковые?

#### • Не используйте без понимания последствий

- Легко сделать ошибку unsigned i; for  $(i = \text{cnt}-2; i > = 0; i--)$  $a[i]$  +=  $a[i+1]$ ;
- Может быть очень коварным #define DELTA sizeof(int)

```
int i;for (i = CNT; i-DELTA >= 0; i-= DELTA)
```
 $\begin{array}{ccccccccccccc} \bullet & & \bullet & & \bullet & & \bullet \end{array}$ 

## Обратный отсчёт с беззнаковыми

• Правильно: счётчик цикла - беззнаковый

```
unsigned i;
for (i = \text{cnt}-2; i < \text{cnt}; i--)a[i] += a[i+1];
```
- См. «Безопасное программирование на С и С++», Роберт Сикорд, ISBN 978-5-8459-1908-3, «ВИЛЬЯМС», 2015
	- Стандарт гарантирует, что беззнаковое сложение работает как математическое сложение по модулю
		- $0-1 \rightarrow U$ Max

#### ■ Ешё лучше

```
size t i;
for (i = \text{cnt}-2; i < \text{cnt}; i--)a[i] += a[i+1];
```
- Тип size t определён как беззнаковый с длиной равной размеру слова
- Код работает даже если  $\mathbf{cnt} = U$ тах
- А что если  $cnt -$ знаковый и < 0?

## **Зачем использовать беззнаковые? (ещё)**

#### ¢ *Используйте* **для модулярной арифметики**

**• Арифметика произвольной точности** 

#### ¢ *Используйте* **для представления множеств**

**• Логический сдвиг вправо, без расширения знака** 

## **Биты, байты и целые**

- **Представление информации в битах**
- ¢ **Манипуляции на уровне бит**
- ¢ **Целые**
	- § Представление: беззнаковое и знаковое
	- § Преобразования
	- § Расширение, сокращение
	- § Сложение, отрицание, умножение, сдвиг
	- § Сводка

#### ¢ **Представление в памяти, указатели, строки**

### Байтовая организация памяти

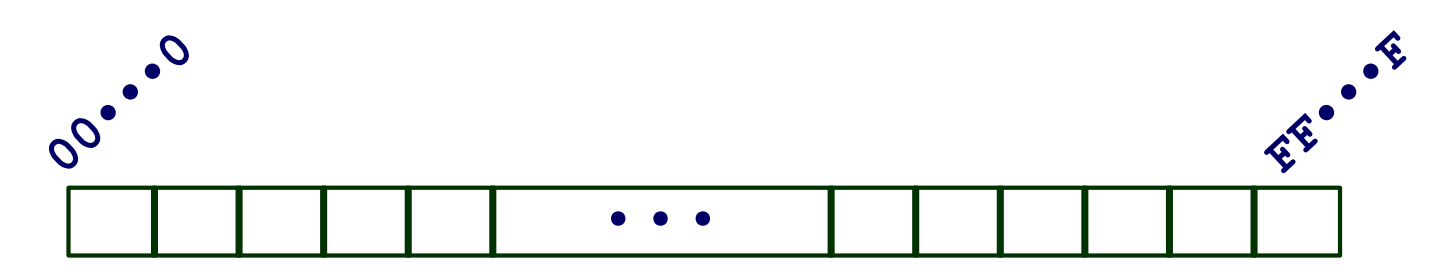

#### Программы обращаются к виртуальным адресам

- Концептуально очень большой массив байт
- В действительности реализуется иерархией запоминающих устройств различного типа
- ОС предоставляет своё адресное пространство каждому «процессу»
	- Программа исполняется в рамках своего «процесса»
	- Программа может повредить только свои, но не чужие данные

#### ■ Компилятор, компоновщик, загрузчик и среда исполнения

- Определяют где хранятся различные программные объекты
- Выделяют память внутри единого адресного пространства

### **Машинные слова**

#### ¢ **С машиной связан "размер слова"**

- **Обычный размер представления целых чисел** 
	- **Включая адреса**
- Большинство мобильников ещё используют слова в 32 бита (4 байта)
	- Предел адресации 4ГБ
	- Недостаточно для интенсивной работы с памятью
- ПК и более мощные системы используют слова в 64 бита (8 байт)
	- Потенциальное адресное пространство ≈ 1.8 Х 10<sup>19</sup> байт
	- Архитектура x86-64 использует 48-битовые адреса: 256 терабайт
- § Машины поддерживают множество форматов данных
	- Доли размера слова или кратные ему
	- Всегда целое число байт

### **Словная организация памяти**

- ¢ **Адреса указывают расположение в байтах**
	- **Адрес первого байта в слове**
	- § Адреса последовательных слов различаются на 4 (32-битные) или 8 (64-битные)

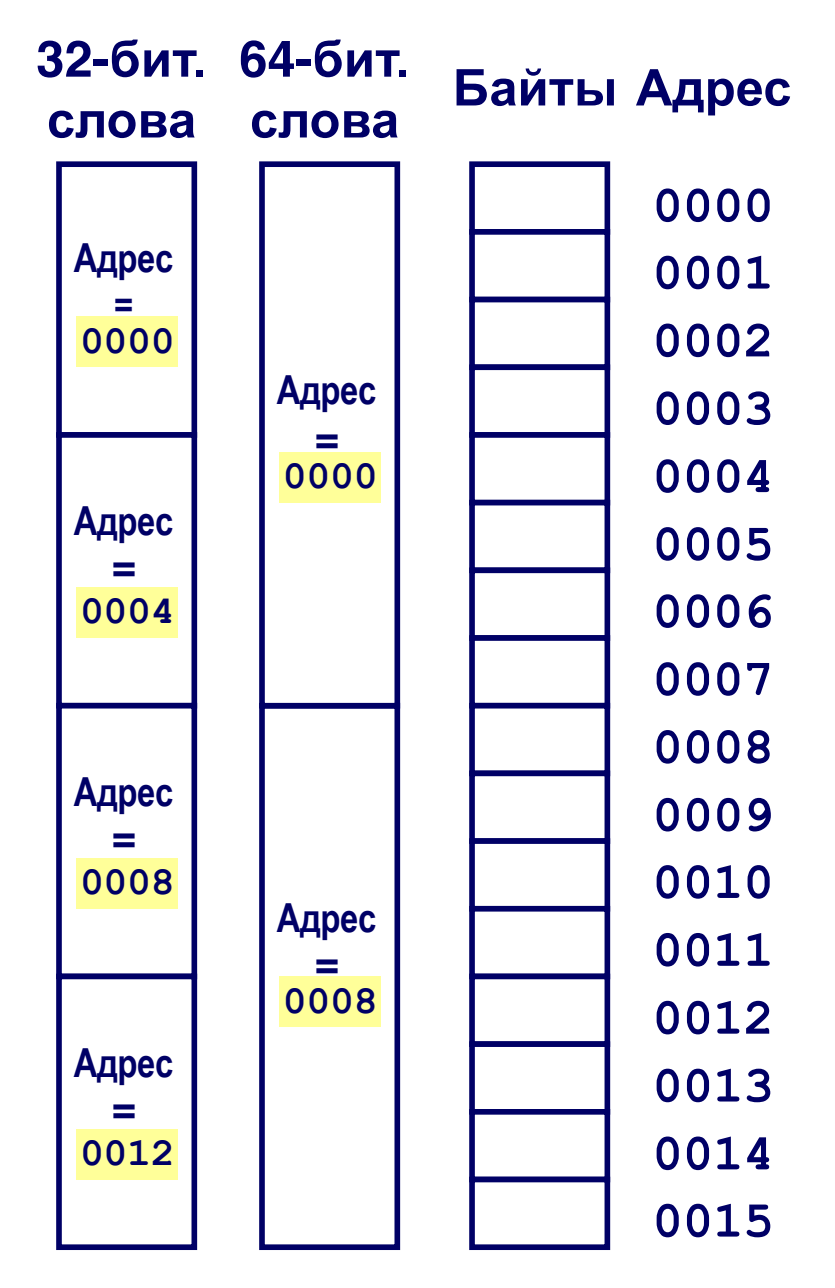

**53**

### **Целочисленные форматы**

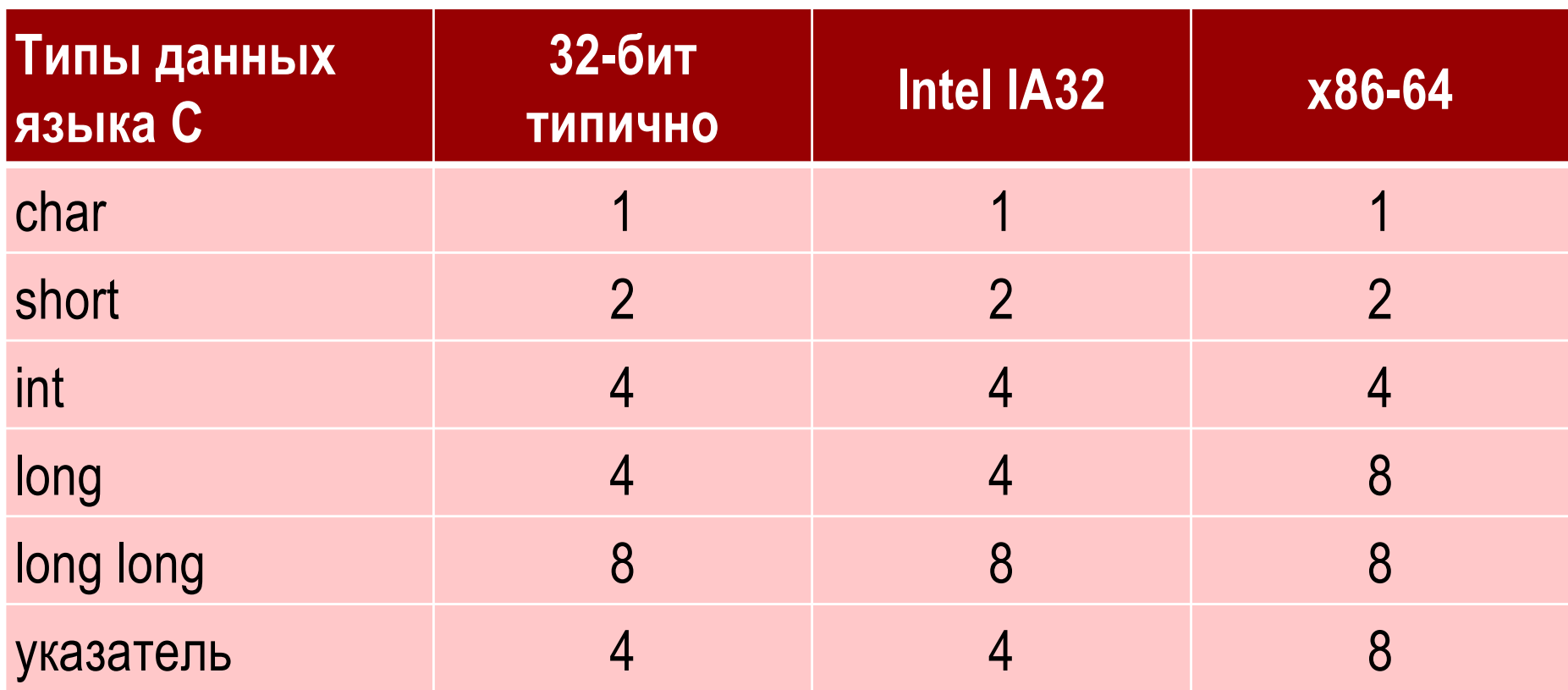

## Порядок байт в слове

- **В каком порядке располагаются в памяти** байты многобайтового слова?
- Соглашения
	- «Тупоконечники»: Sun, PPC Mac, Internet
		- Наименее значимый байт имеет наибольший адрес
	- «Остроконечники»: x86
		- Наименее значимый байт имеет наименьший адрес

## **Примеры упорядочения байт**

#### ¢ **«Тупоконечное»**

**• Наименее значимый байт имеет наибольший адрес** 

#### ¢ **«Остроконечное»**

**• Наименее значимый байт имеет наименьший адрес** 

#### ¢ **Пример**

- **Переменная х** 
	- имеет 4-байтовое представление 0x01234567
	- Расположена по адресу &x 0x100

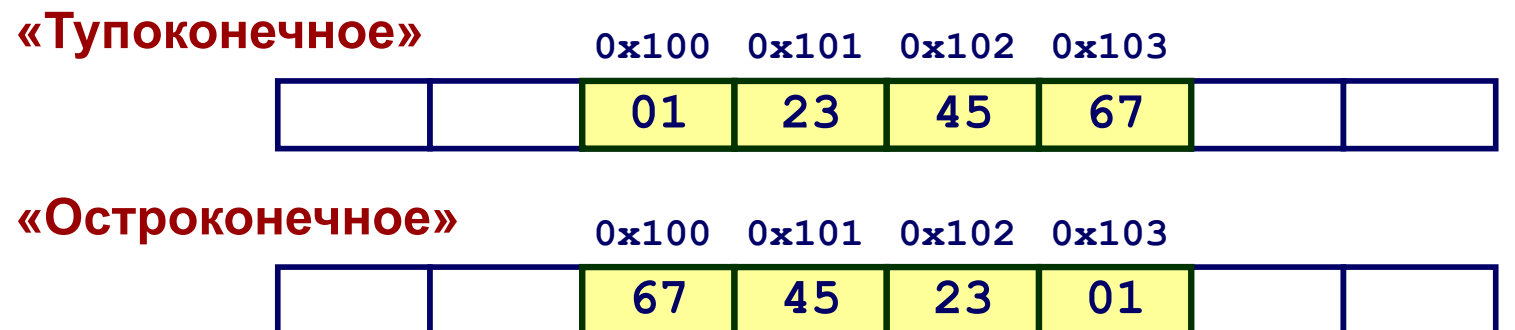

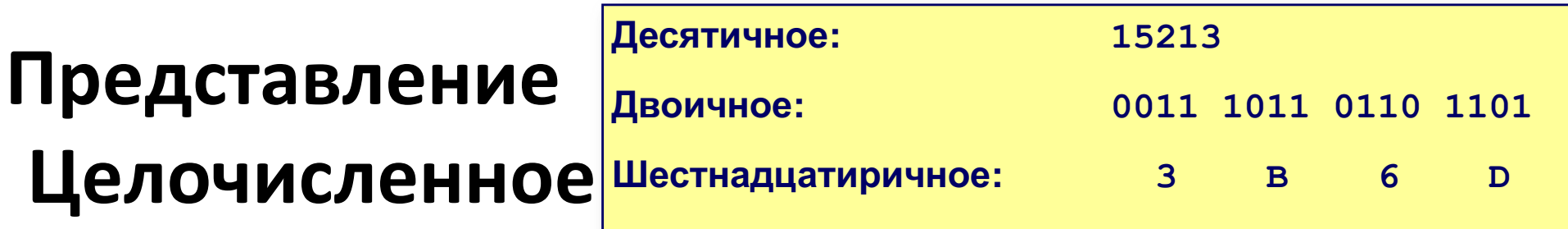

$$
int A = 15213;
$$

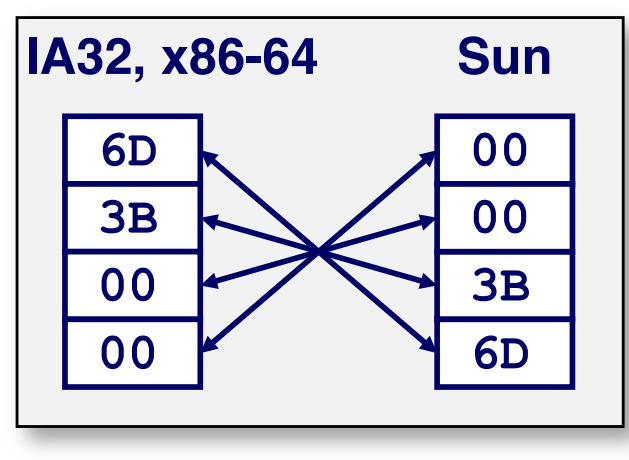

### int  $B = -15213;$

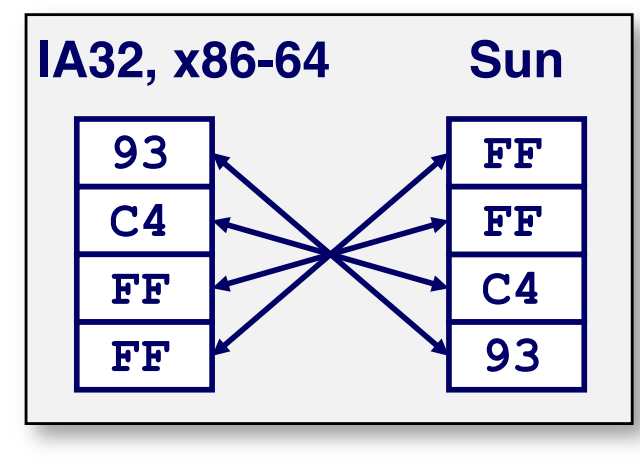

long int  $C = 15213$ ;

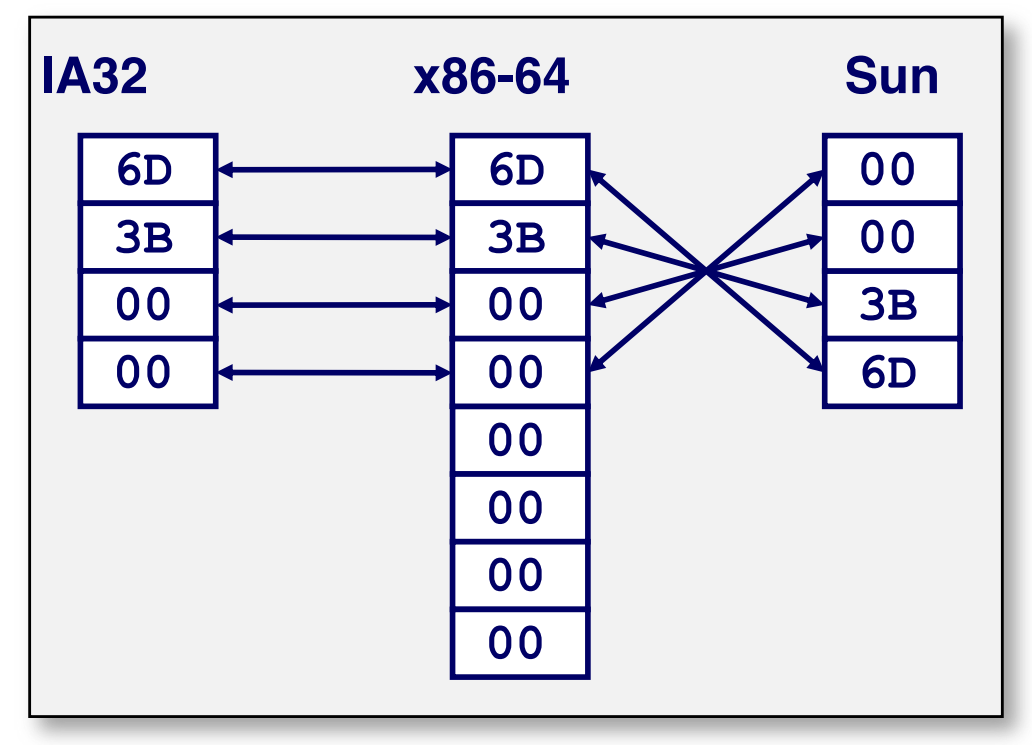

### **Изучение представления данных**

- **Вывод байтового представления данных** 
	- § Представление указателя как массива **unsigned char \***

```
typedef unsigned char *pointer;
void show_bytes(pointer start, int len){
  int i;
  for (i = 0; i < len; i++)
    printf("%p\t0x%.2x\n",start+i, 
start[i]);
 printf("\n");
}
```
#### **Спецификации преобразования:**

- %p**:** Вывод указателя
- %x**:** Вывод шестнадцатиричного

## **Пример исполнения show\_bytes**

```
int a = 15213;
printf("int a = 15213;\n");
show bytes((pointer) &a, sizeof(int));
```
#### **Результат (x86, Linux):**

```
int a = 15213;
```
**0x11ffffcb8 0x6d**

**0x11ffffcb9 0x3b**

**0x11ffffcba 0x00**

**0x11ffffcbb 0x00**

### Представление указателей

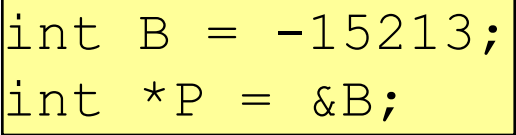

**Sun IA32** x86-64 EF **ØC D4 FF** 89 F<sub>8</sub> EC **FB** FF.  $2C$ **BF FF** FF 7F 00 00

Различные компиляторы, ОС и машины дают различное расположение в памяти

### **Представление строк**

#### **char S[6] = "18243";**

#### ¢ **Строки в C**

- § Представлены массивами сиволов
- § Каждый символ представлен ASCII-кодом
	- § Стандартное 7-кодирование набора символов
	- Символ "0" кодируется 0x30
		- Цифра i кодируется 0x30+i
- § Строки должны завершаться нулевым кодом
	- Символ окончания строки = 0

#### ¢ **Совместимость**

- § ASCII-код не единственный
- § Однобайтные коды не переупорядочиваются

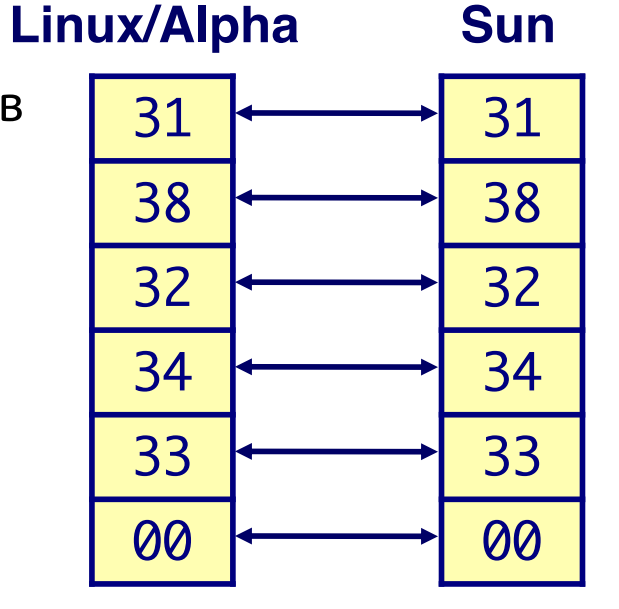

### Целочисленные головоломки Си

- Для каждого следующего выражения Си объясните почему оно...
	- либо верно для любых значений аргументов,
	- либо неверно.

#### Инициализация

int  $x = function 1()$ ; int  $y = function2()$ ; unsigned  $ux = x$ ; unsigned  $uy = y$ ;

- $\cdot$   $x < 0$  $\Rightarrow$  ((x<sup>\*</sup>2) < 0)
- $\cdot$  ux  $>= 0$
- $x & 7 == 7$  $\Rightarrow$  (x < < 30) < 0

 $\Rightarrow$  -x <= 0

 $\Rightarrow$  -x >= 0

- $\cdot$  ux > -1
- $\cdot$   $x > y$  $\Rightarrow$  -x < -y
- $x * x >= 0$
- $\cdot$  x > 0 && y > 0  $\Rightarrow$  x + y > 0
- $\cdot$   $x \ge 0$
- $\cdot$   $x \le 0$
- $(x|-x)>31 == -1$
- $ux \gg 3 == ux/8$
- $x \gg 3 == x/8$
- $x & (x-1) != 0$